# **COMPUTER** OPERATOR

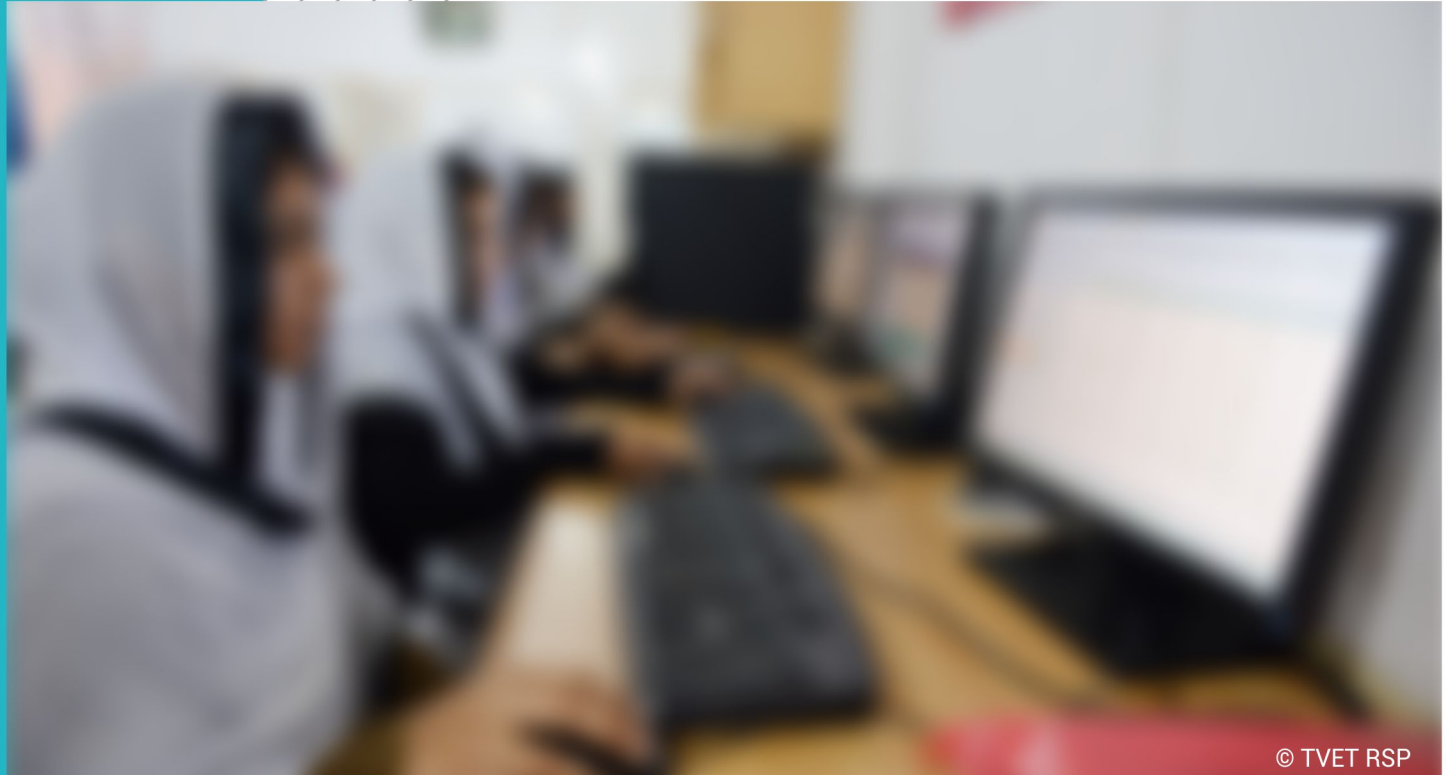

**COMPETENCY STANDARDS** 

National Vocational Certificate Level 2

Version 1 - July 2013

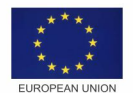

**Singdom of the Netherlands** 

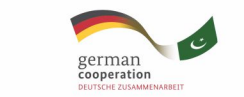

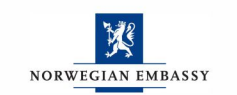

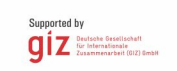

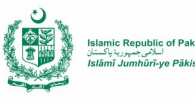

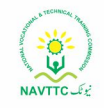

#### **Published by**

National Vocational and Technical Training Commission Government of Pakistan

#### **Headquarter**

Plot 38, Kirthar Road, Sector H-9/4, Islamabad, Pakistan www.navttc.org

#### **Authors**

Mr. Muhammad Naeem Akhtar (Deputy Team Leader Component 2 TVET Reform Support Programme)

#### **Responsible**

Director General Skills Standard and Curricula, National Vocational and Technical Training Commission National Deputy Head, TVET Reform Support Programme, Deutsche Gesellschaft für Internationale Zusammenarbeit (GIZ) GmbH

#### **Layout & design**

SAP Communications

#### **Photo Credits**

TVET Reform Support Programme

#### **URL links**

Responsibility for the content of external websites linked in this publication always lies with their respective publishers. TVET Reform Support Programme expressly dissociates itself from such content.

This document has been produced with the technical assistance of the TVET Reform Support Programme, which is funded by the European Union, the Embassy of the Kingdom of the Netherlands, the Federal Republic of Germany and the Royal Norwegian Embassy and has been commissioned by the German Federal Ministry for Economic Cooperation and Development (BMZ). The Deutsche Gesellschaft für Internationale Zusammenarbeit (GIZ) GmbH in close collaboration with the National Vocational and Technical Training Commission (NAVTTC) as well as provincial Technical Education and Vocational Training Authorities (TEVTAs), Punjab Vocational Training Council (PVTC), Qualification Awarding Bodies (QABs)s and private sector organizations.

#### **Document Version** July, 2013 **Islamabad, Pakistan**

# COMPUTER OPERATOR

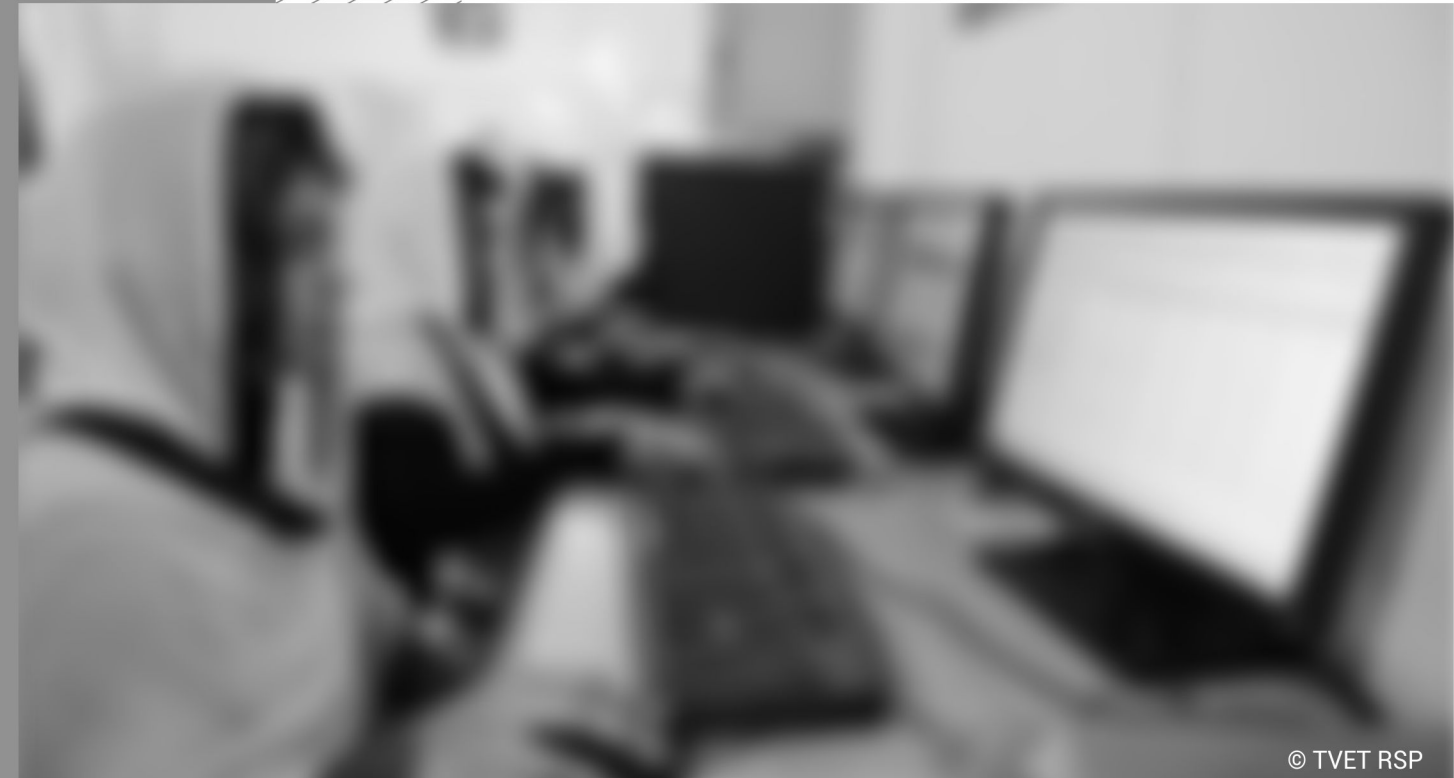

**COMPETENCY STANDARDS** National Vocational Certificate Level 2

Version 1 - July 2013

## **Table of Contents**

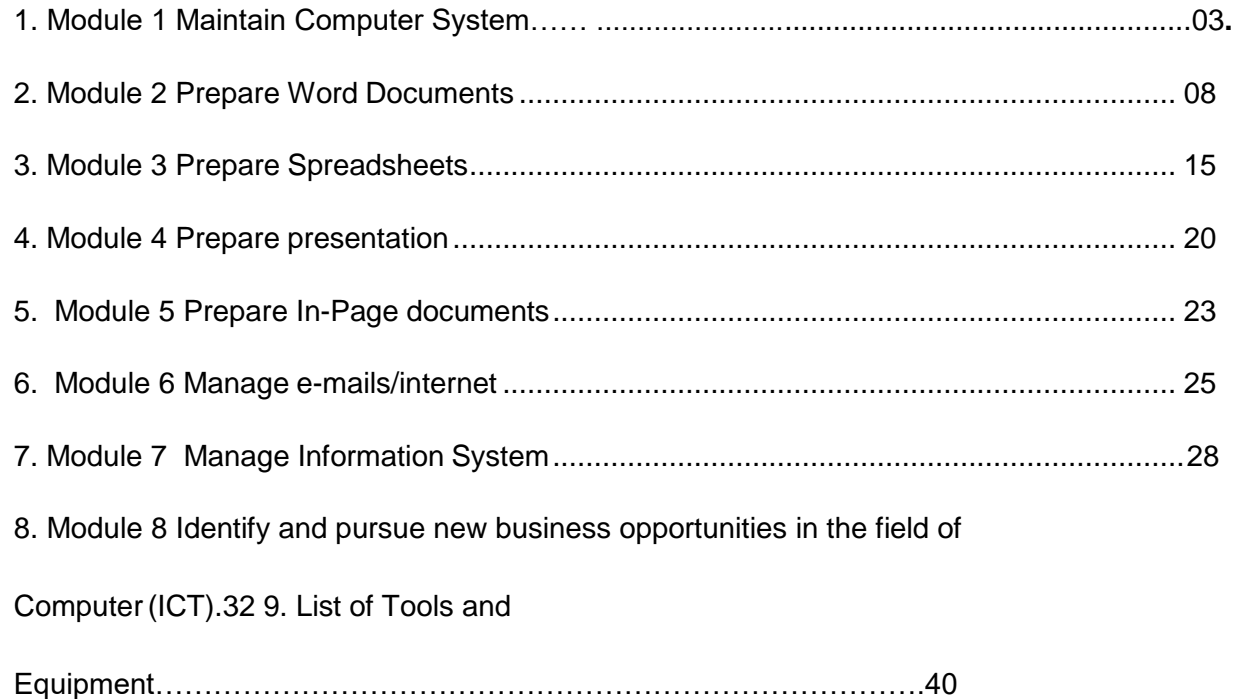

#### **Module 1: Maintain Computer System**

**Overview:** This Module aims to provide knowledge and skills on computer system management. It also deals with basic introduction to computer system management, safety aspects, tools and equipments identification and handling techniques.

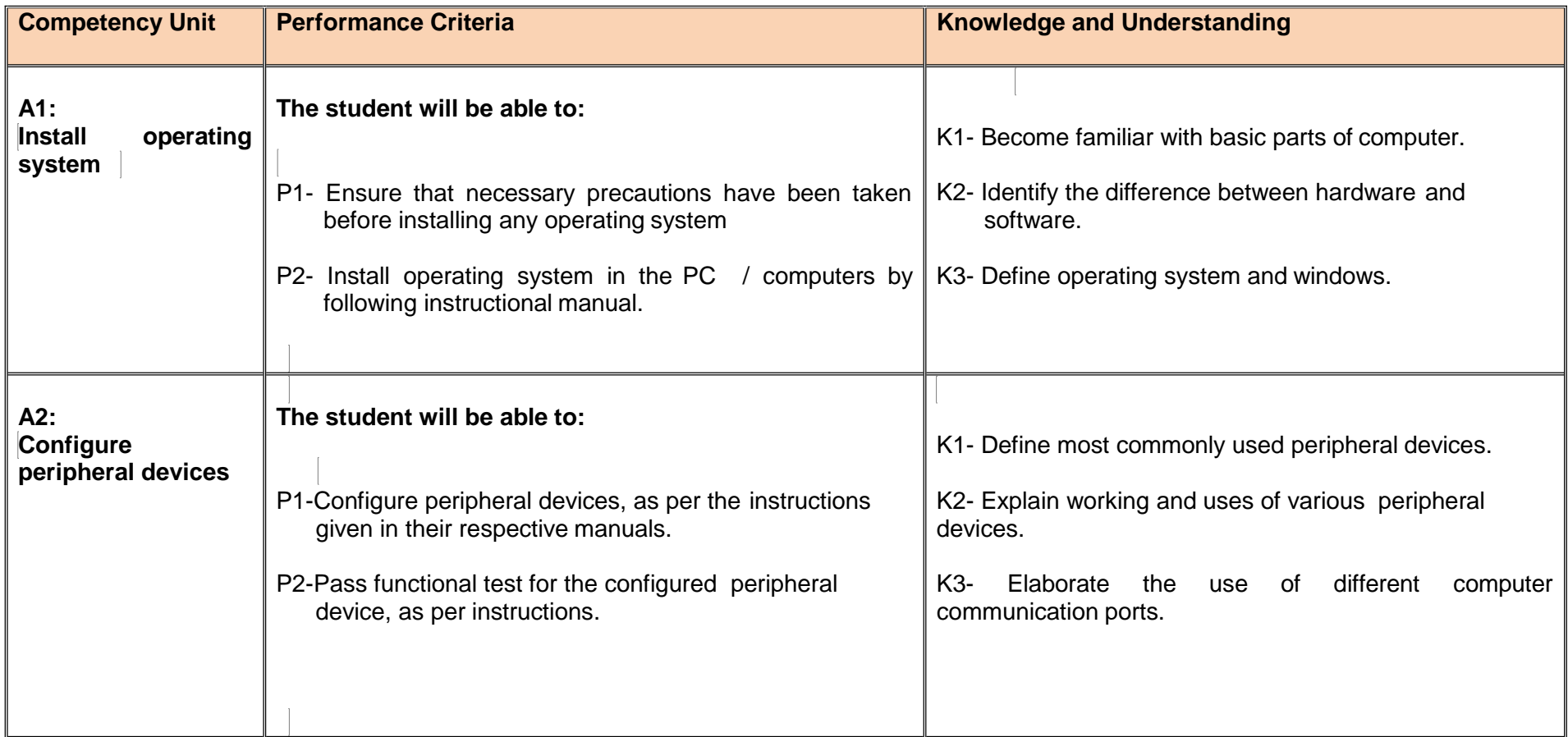

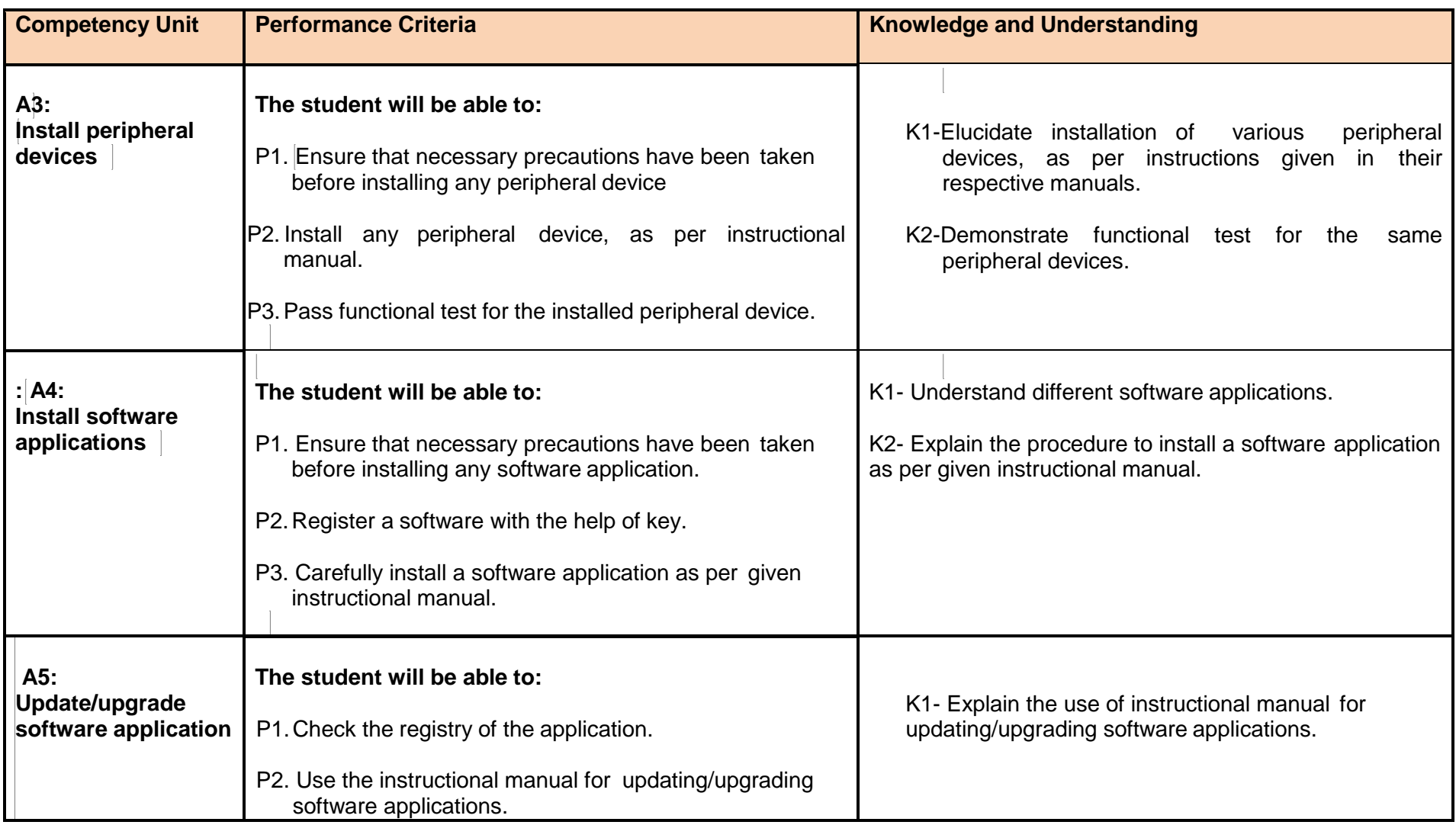

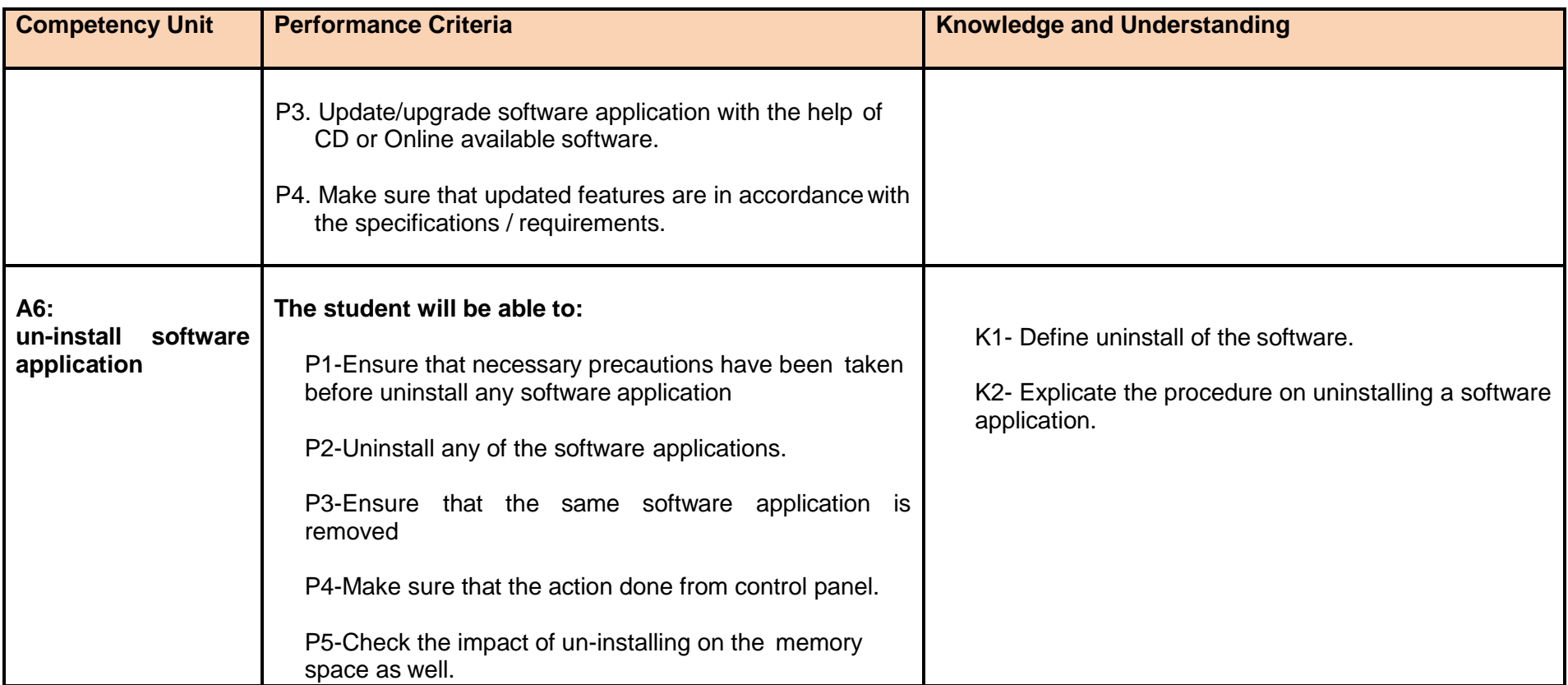

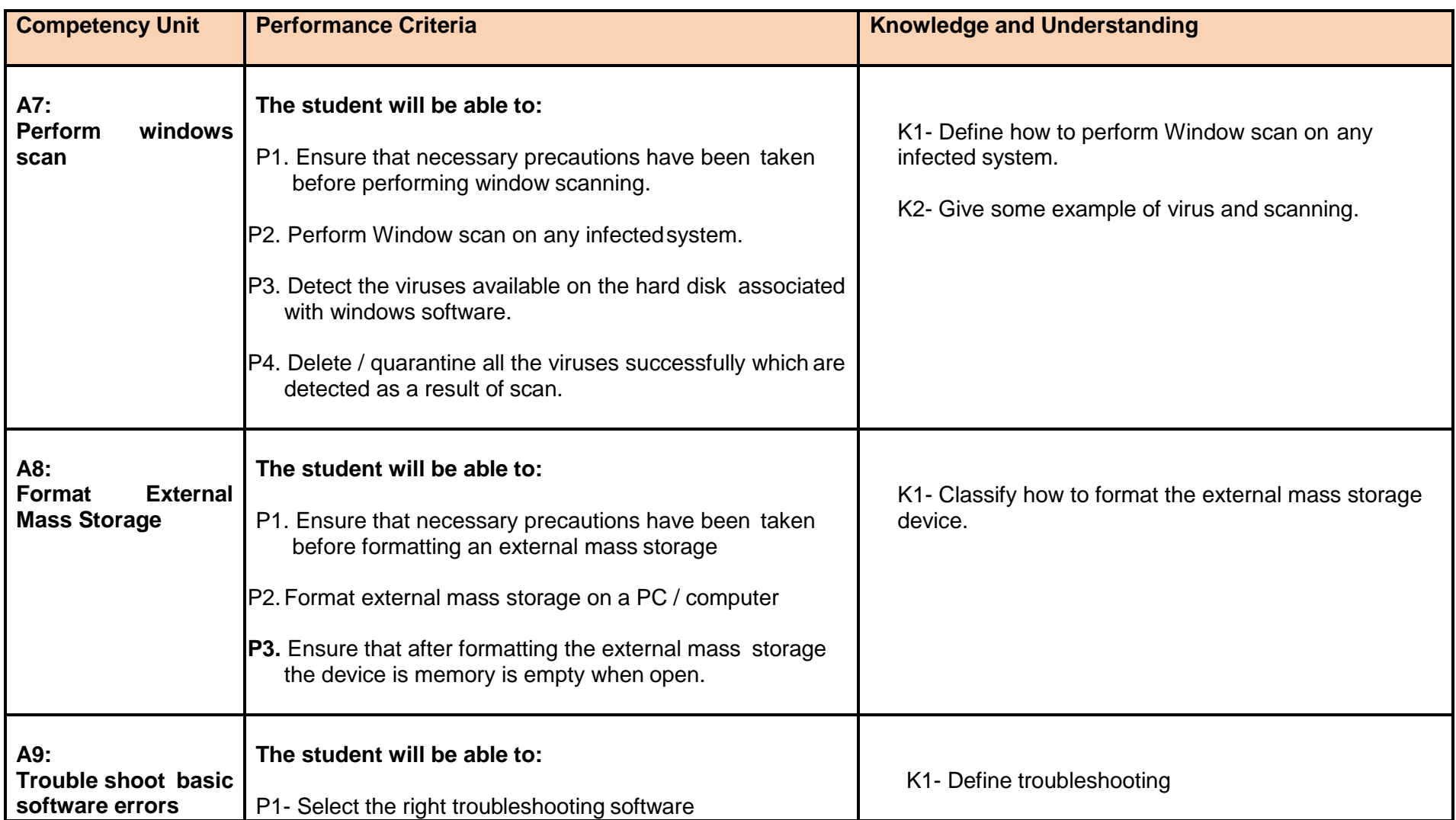

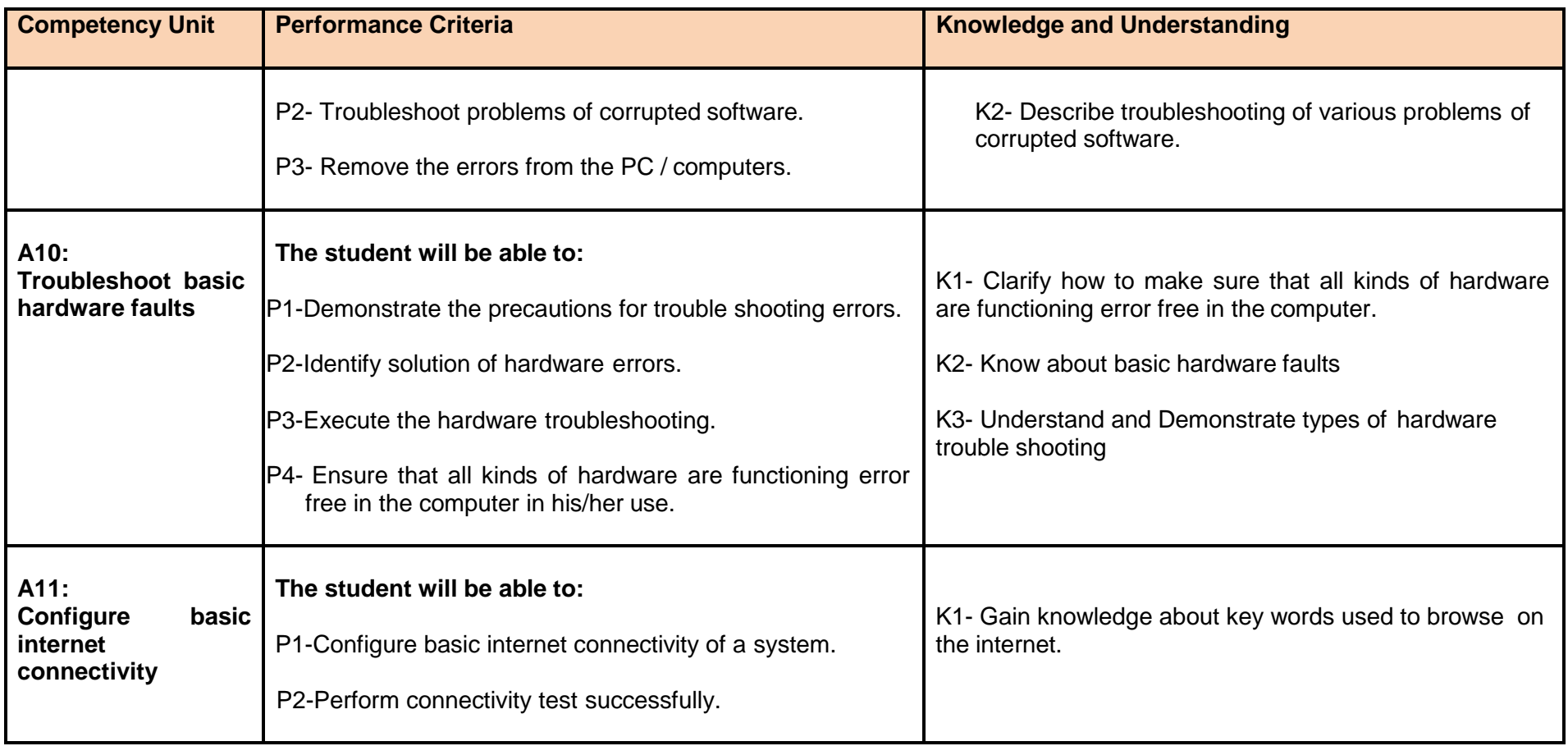

#### **Module 2: Prepare Word Documents**

**Overview:** This basic module intends to provide knowledge and skills on preparation of word documents. It also deals with basic interface, tools/menu management, safety aspects, and word processing software handling techniques.

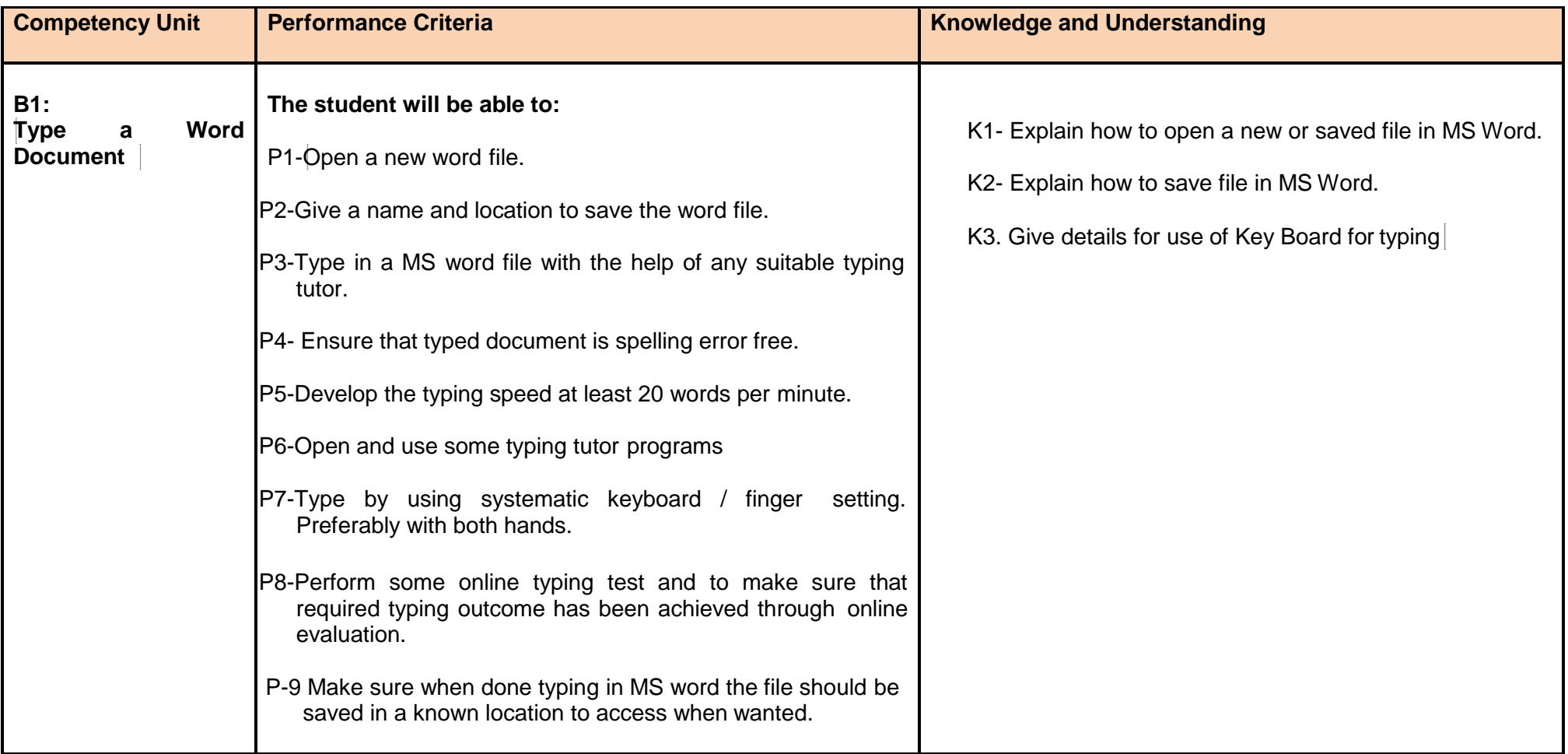

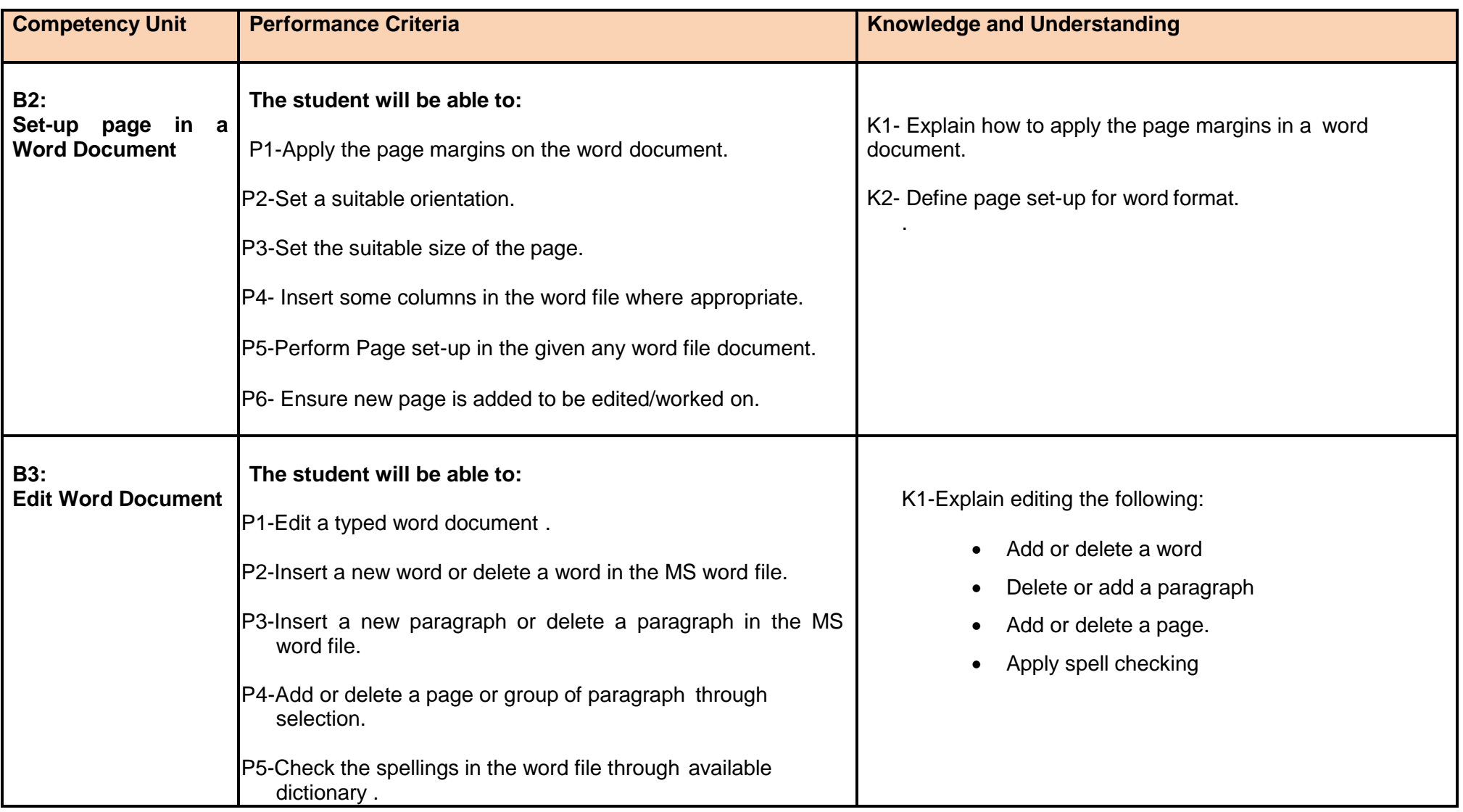

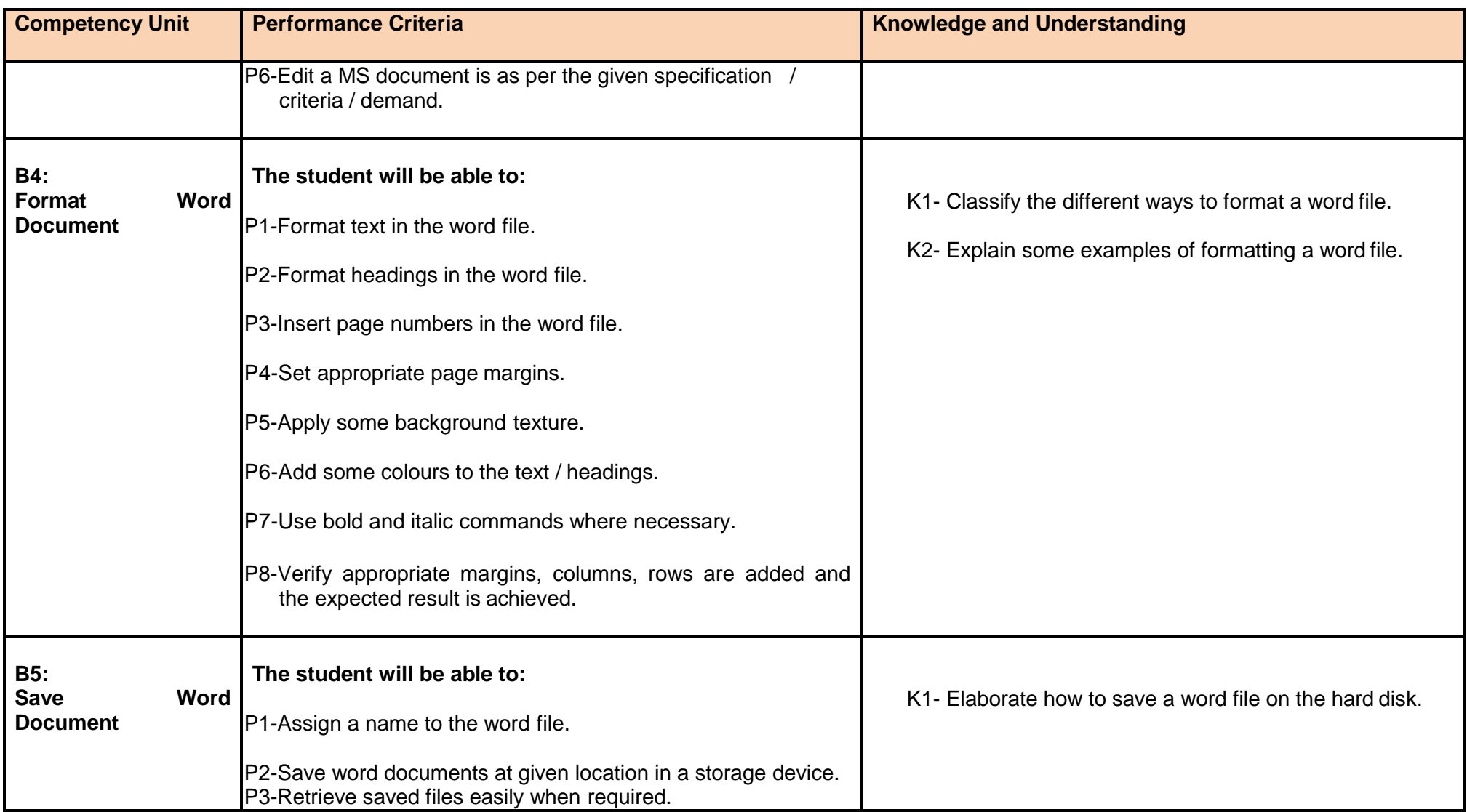

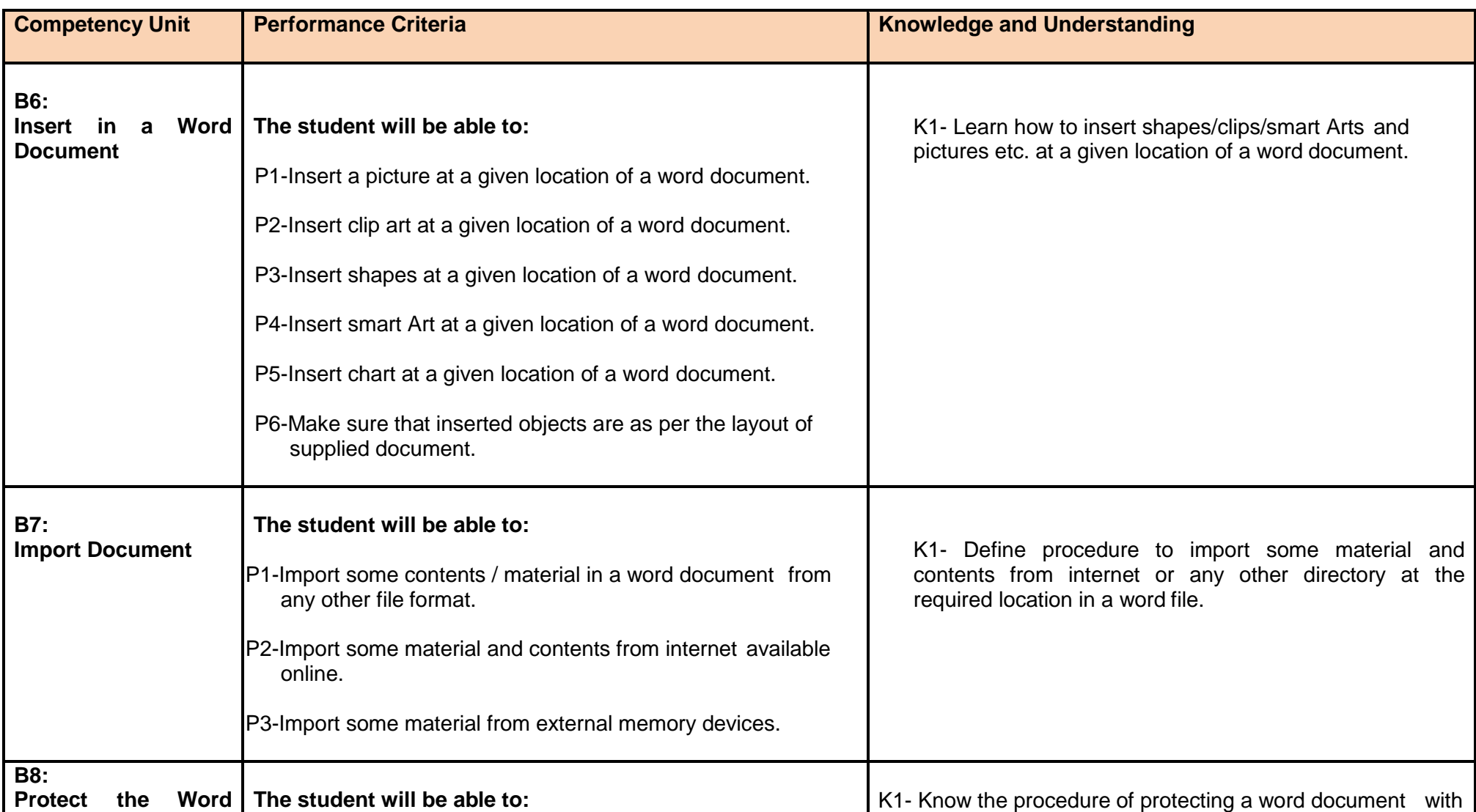

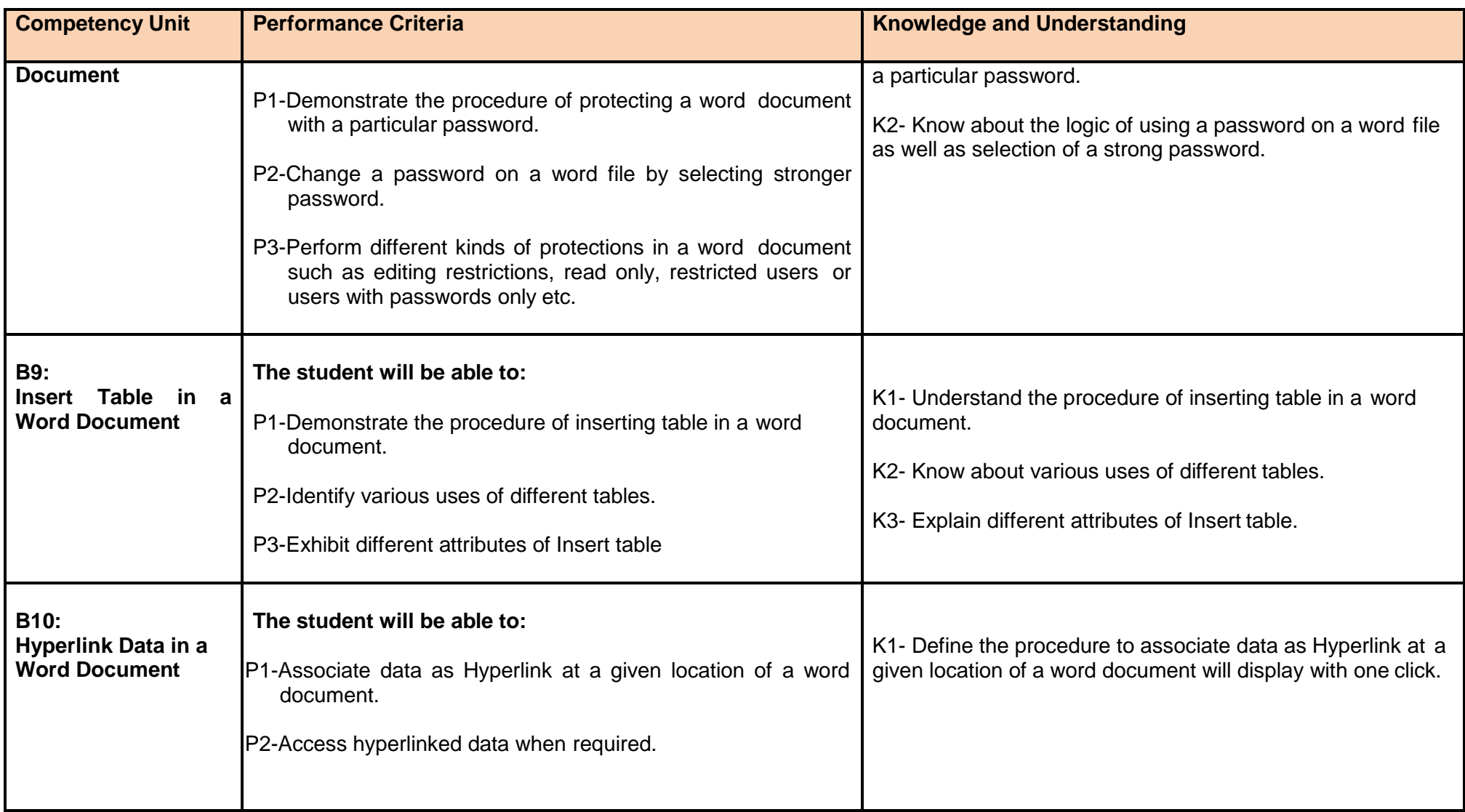

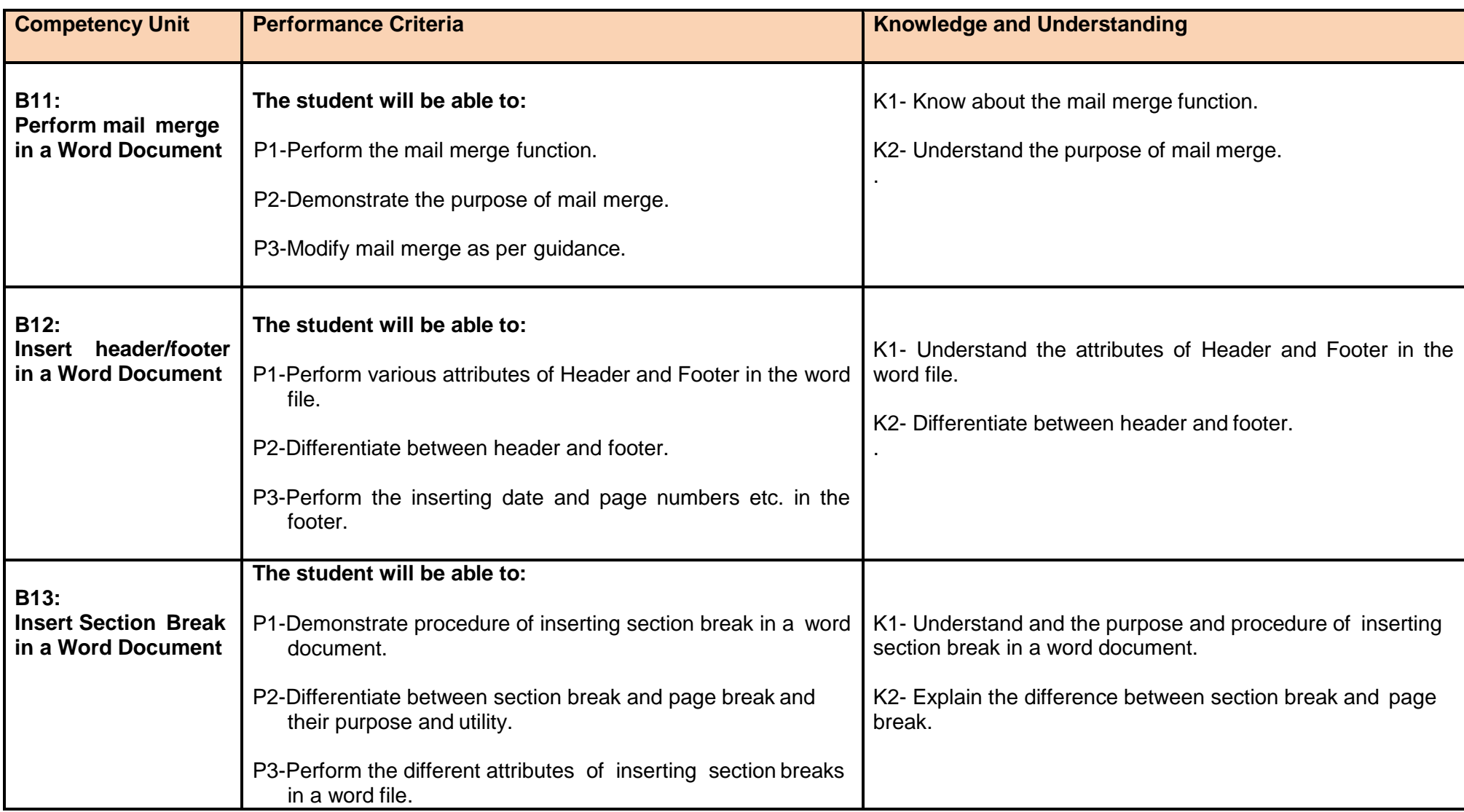

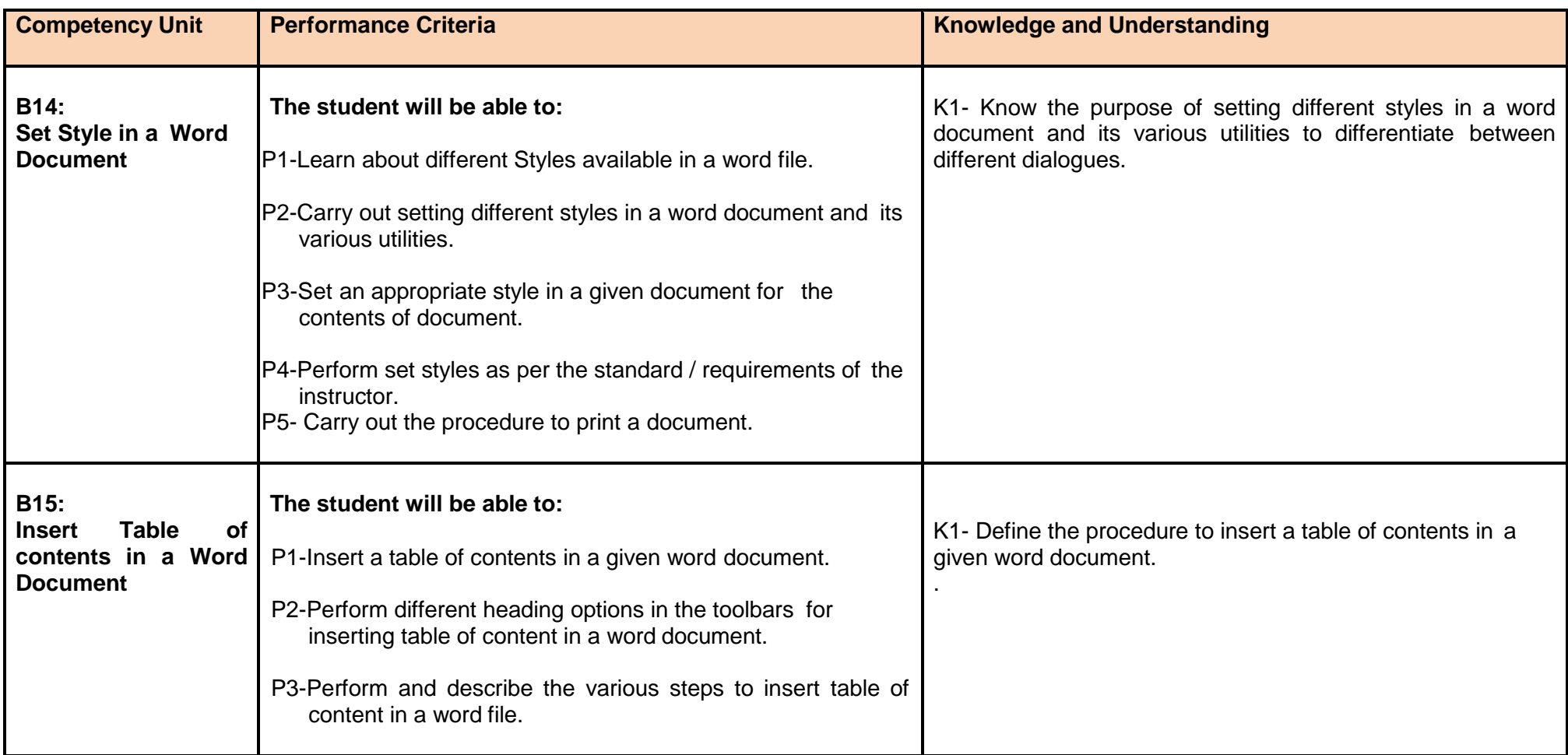

## **Module 3: Prepare Spread sheet**

**Overview:** This basic module intends to provide knowledge and skills on preparation of spreadsheets. It also deals with basic interface, tools/menu management, safety aspects, and spreadsheet application software handling techniques.

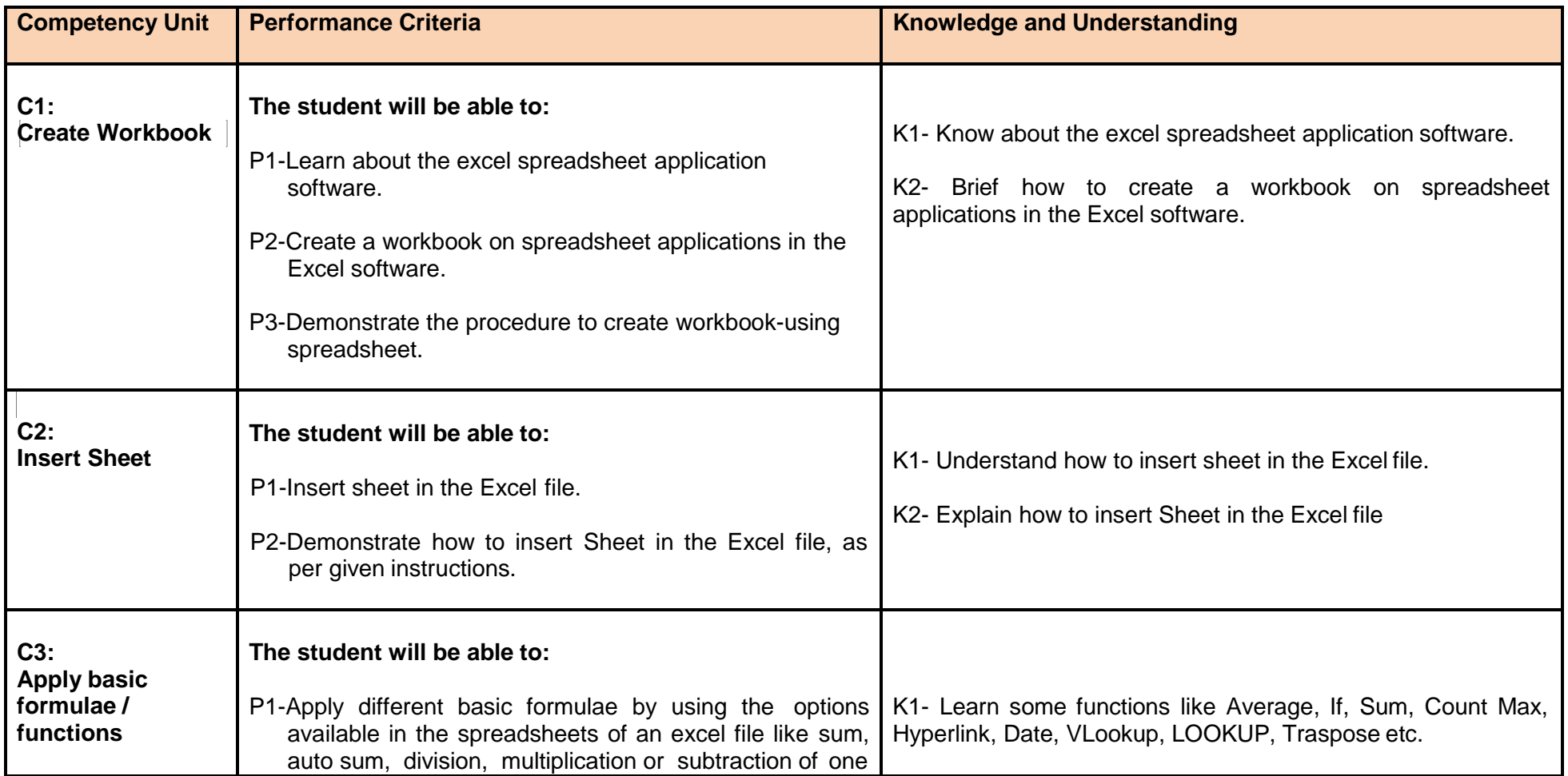

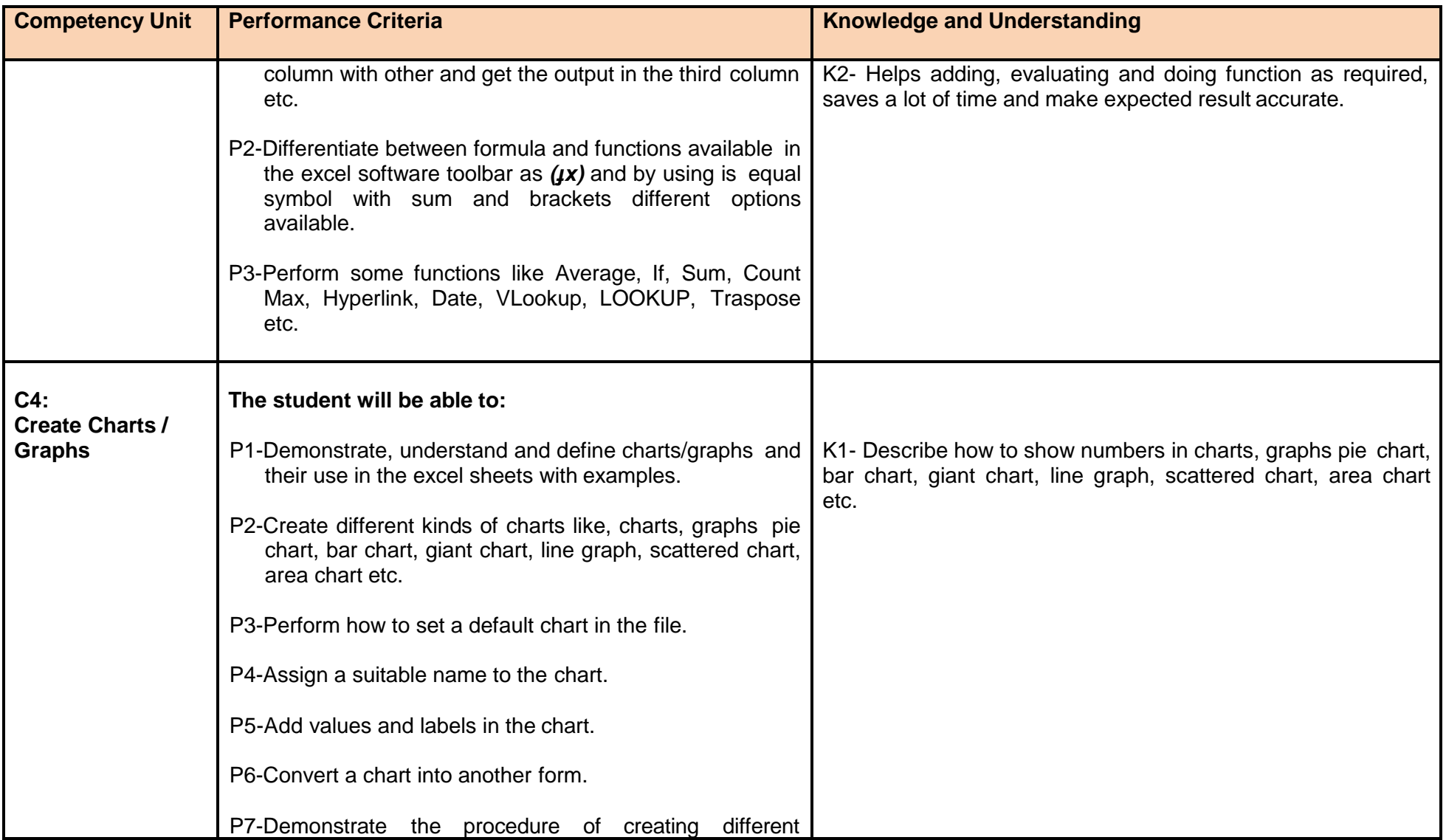

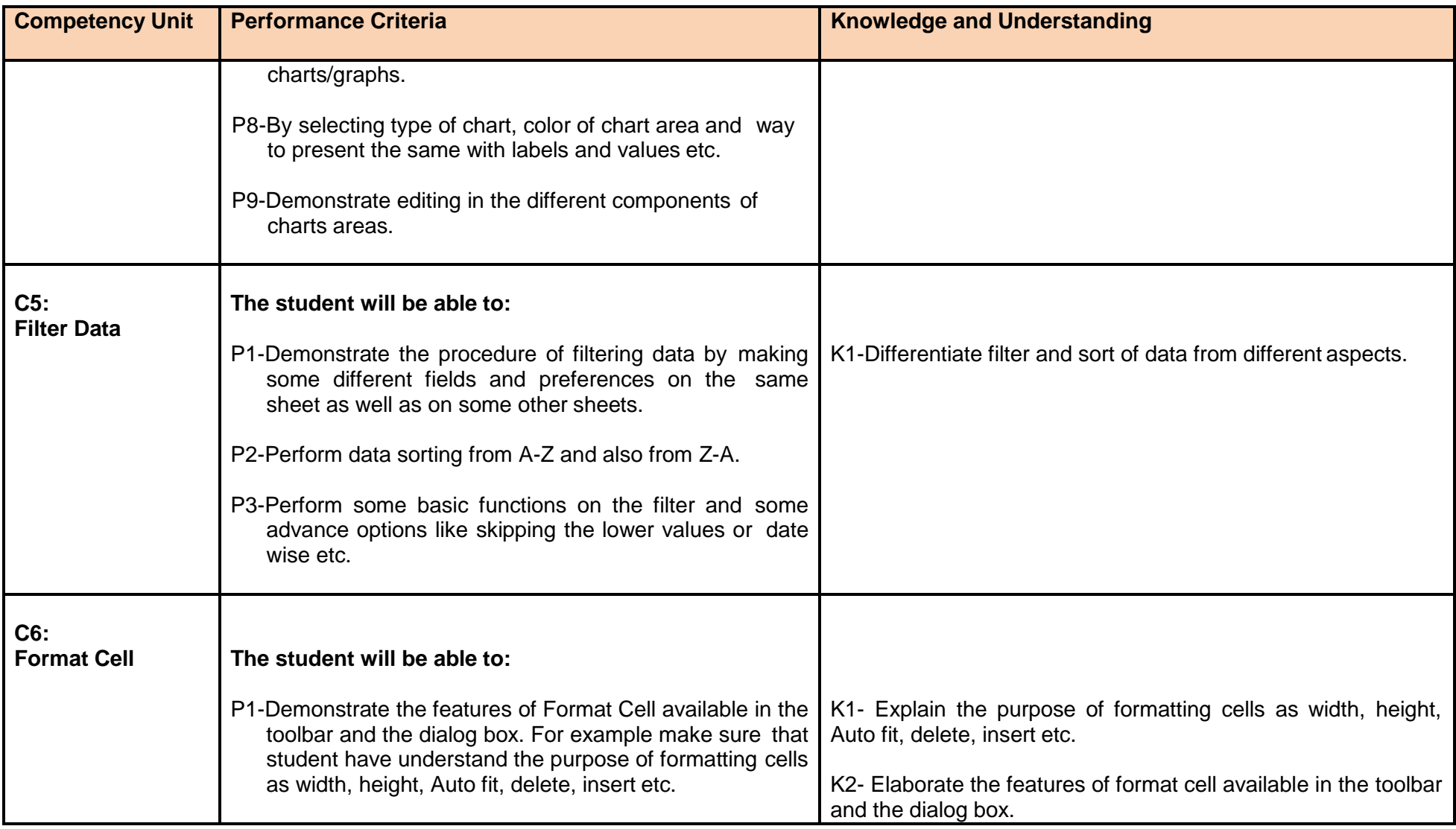

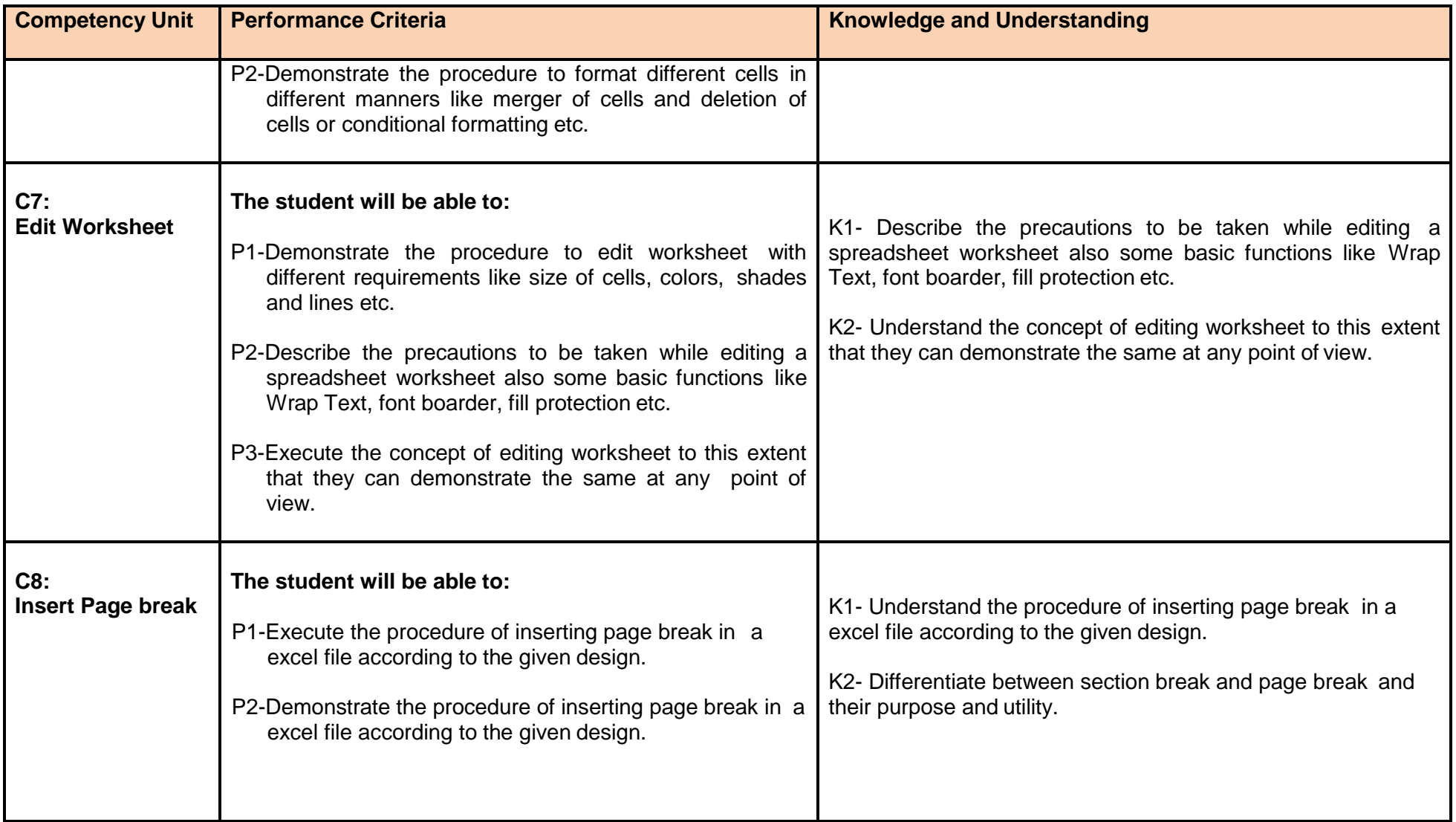

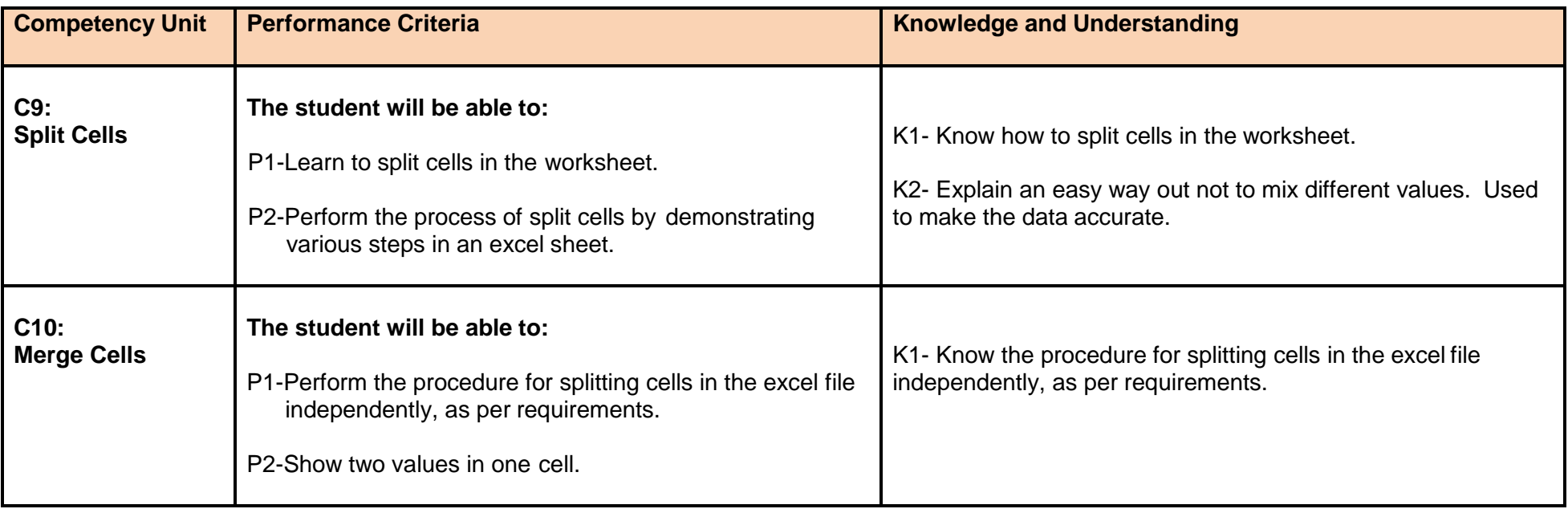

#### **Module 4: Prepare Presentation**

**Overview:** This basic module intends to provide knowledge and skills on preparation of Presentation. It also deals with basic interface, tools/menu management, safety aspects, and presentation software handling techniques.

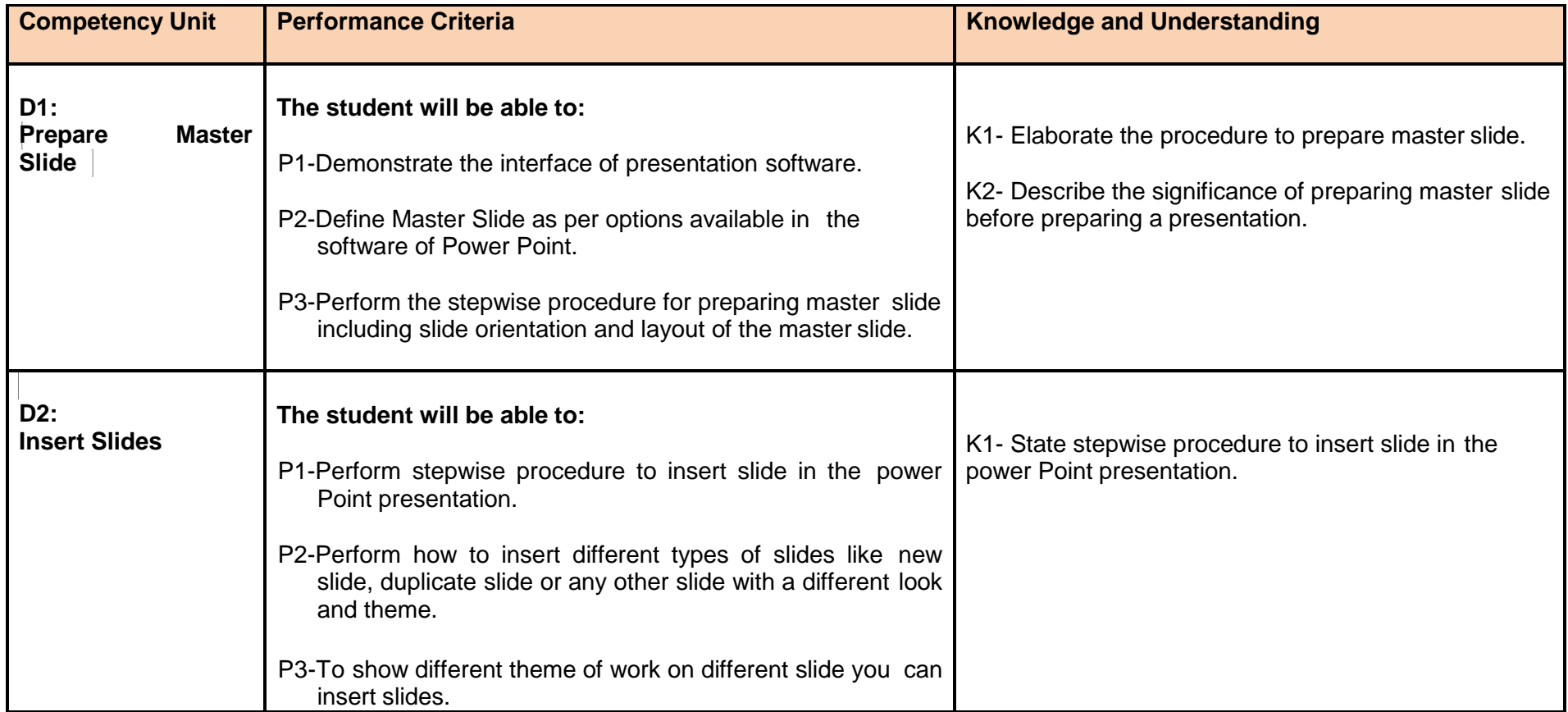

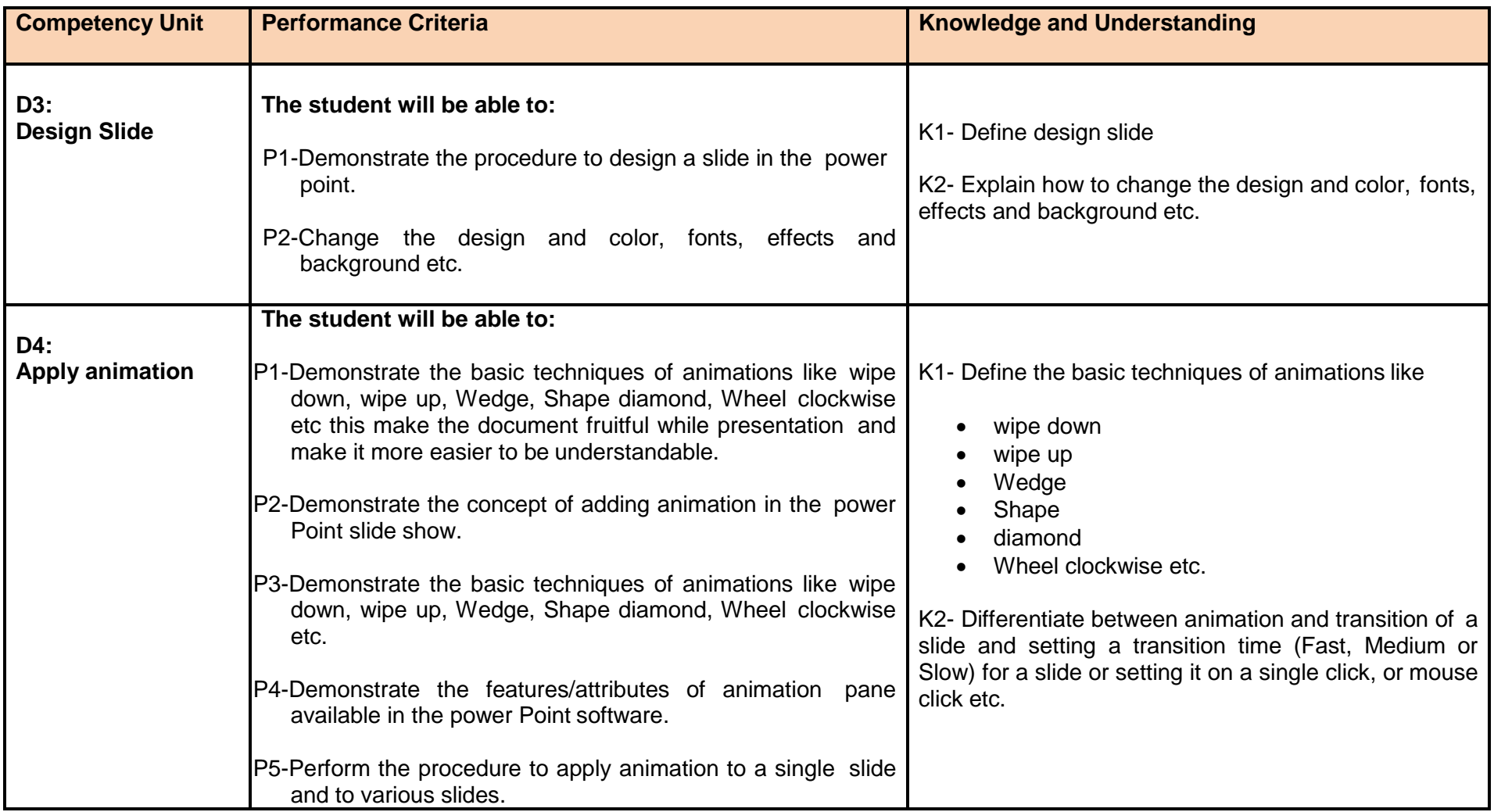

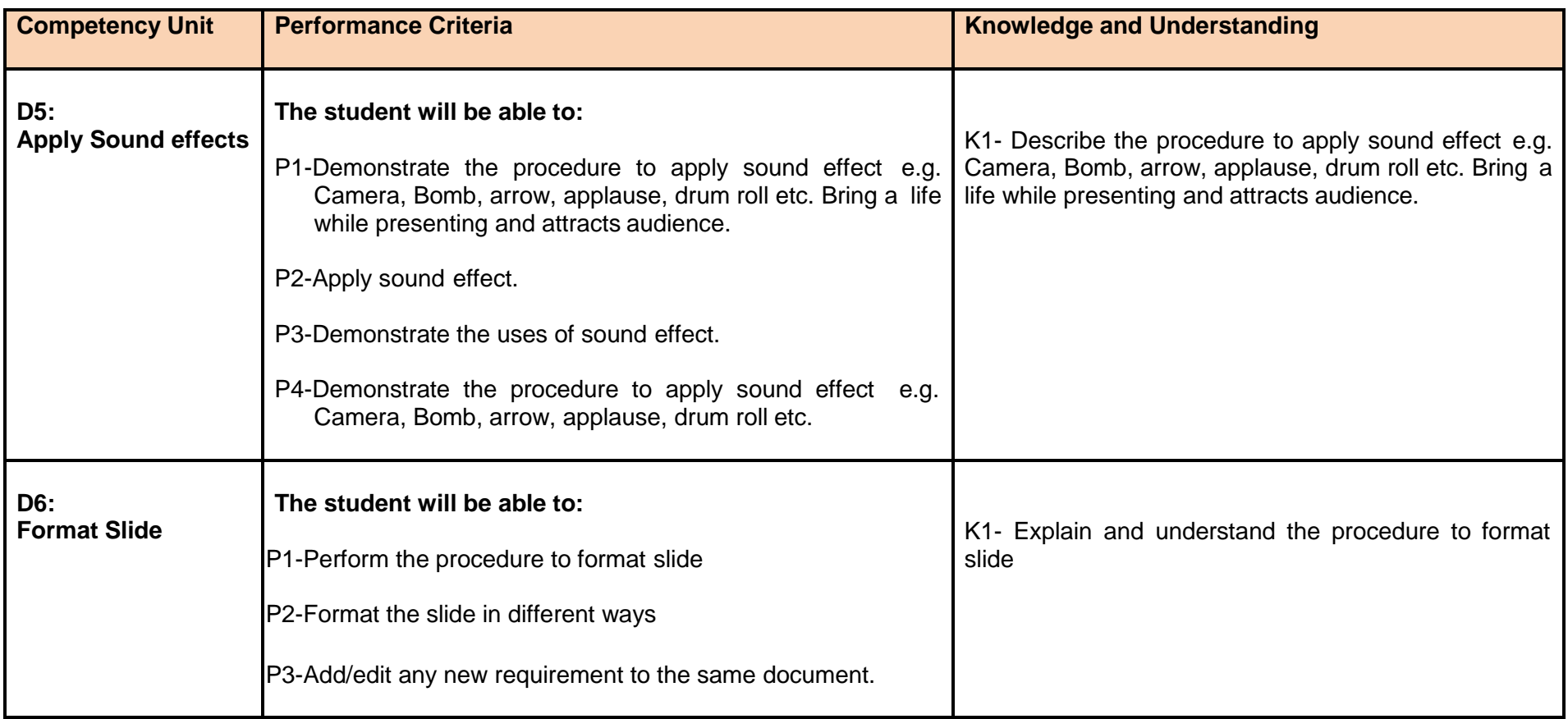

## **Module 5: Prepare In-page documents**

**Overview:** This basic module intends to provide knowledge and skills on preparation of In-page documents. It also deals with basic interface, tools/menu management, safety aspects, and In-page application software handling techniques.

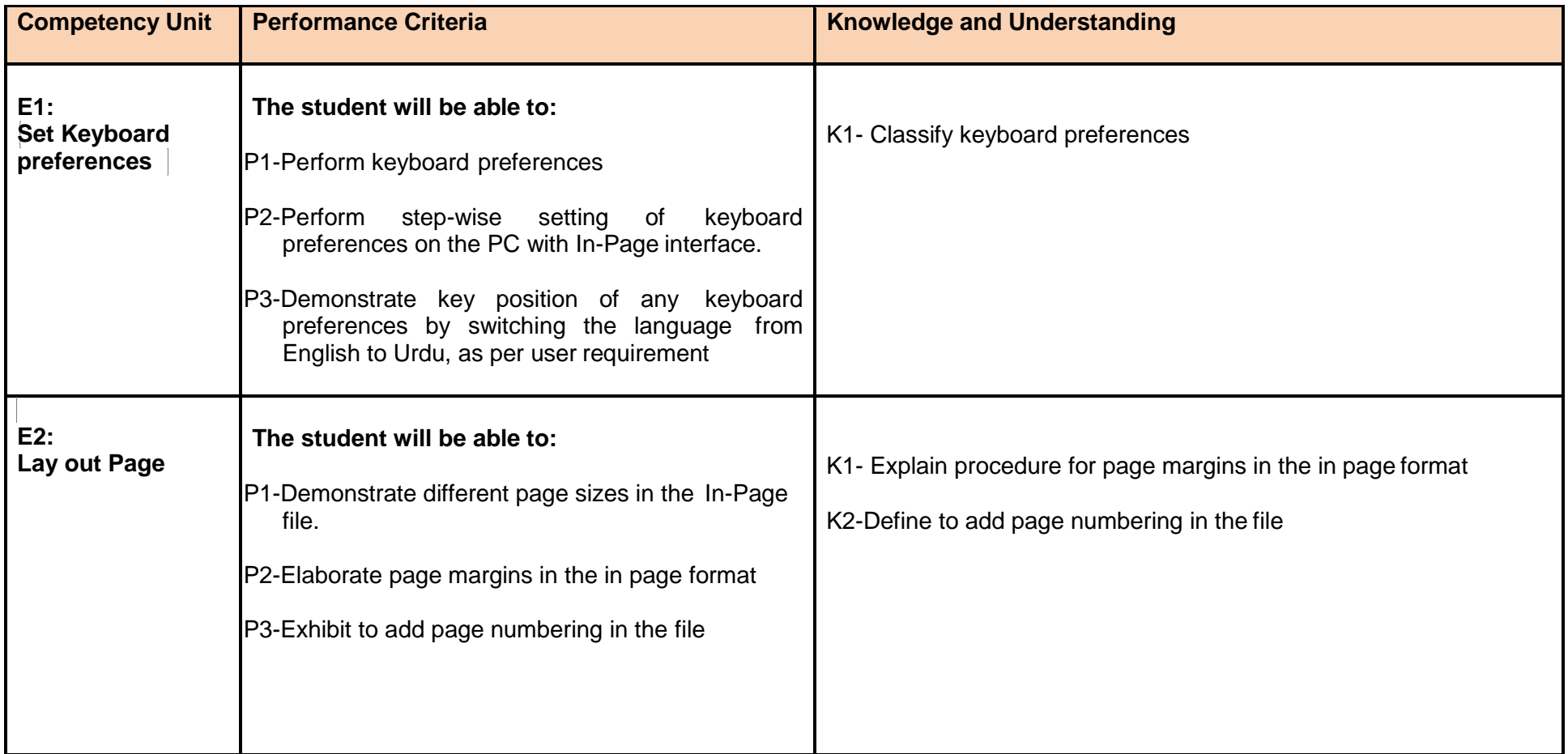

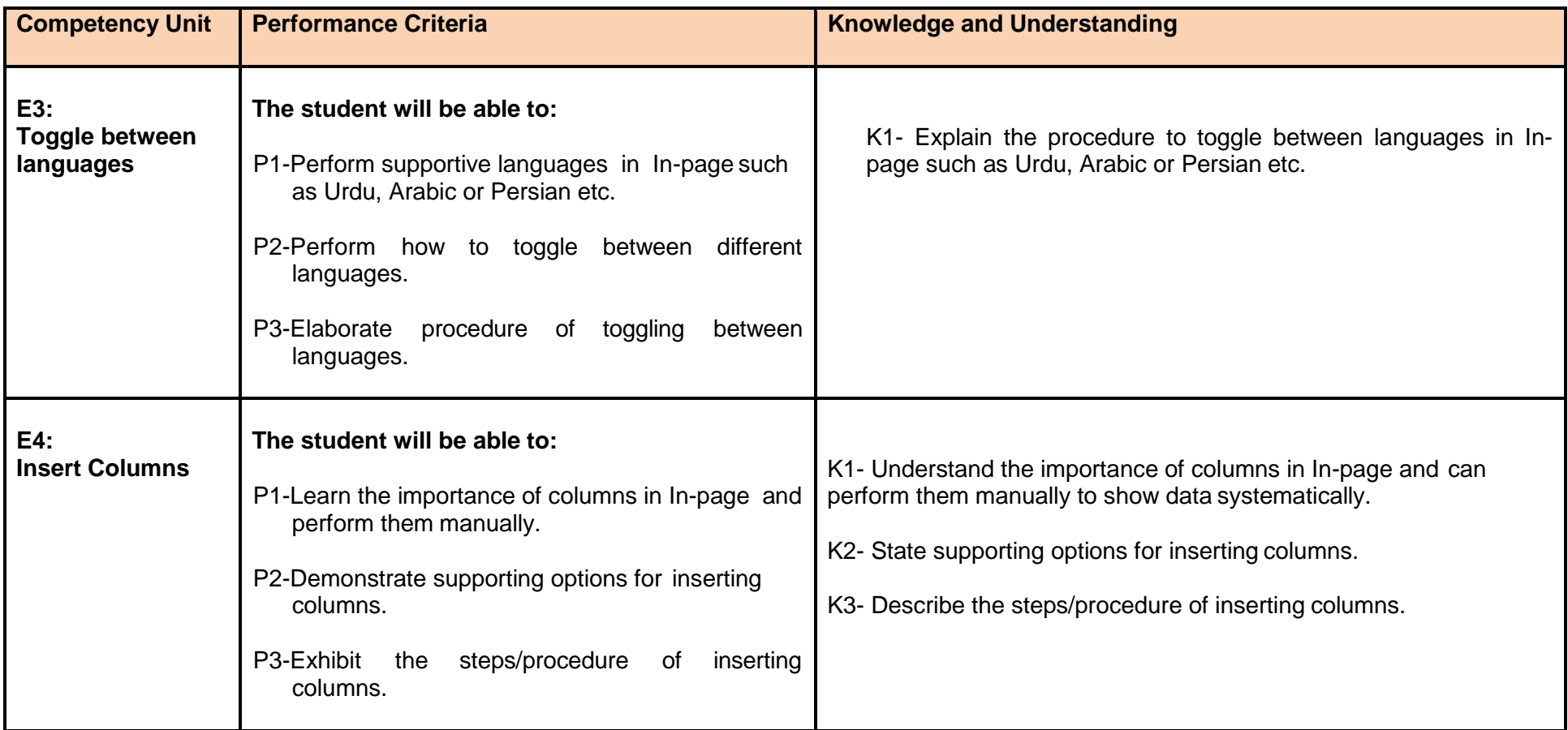

### **Module 6: Manage e-mail/internet**

**Overview:** This basic module intends to provide knowledge and skills for managing email/internet. It also deals with basic interface, tools/menu management, safety aspects, and email/internet software handling techniques.

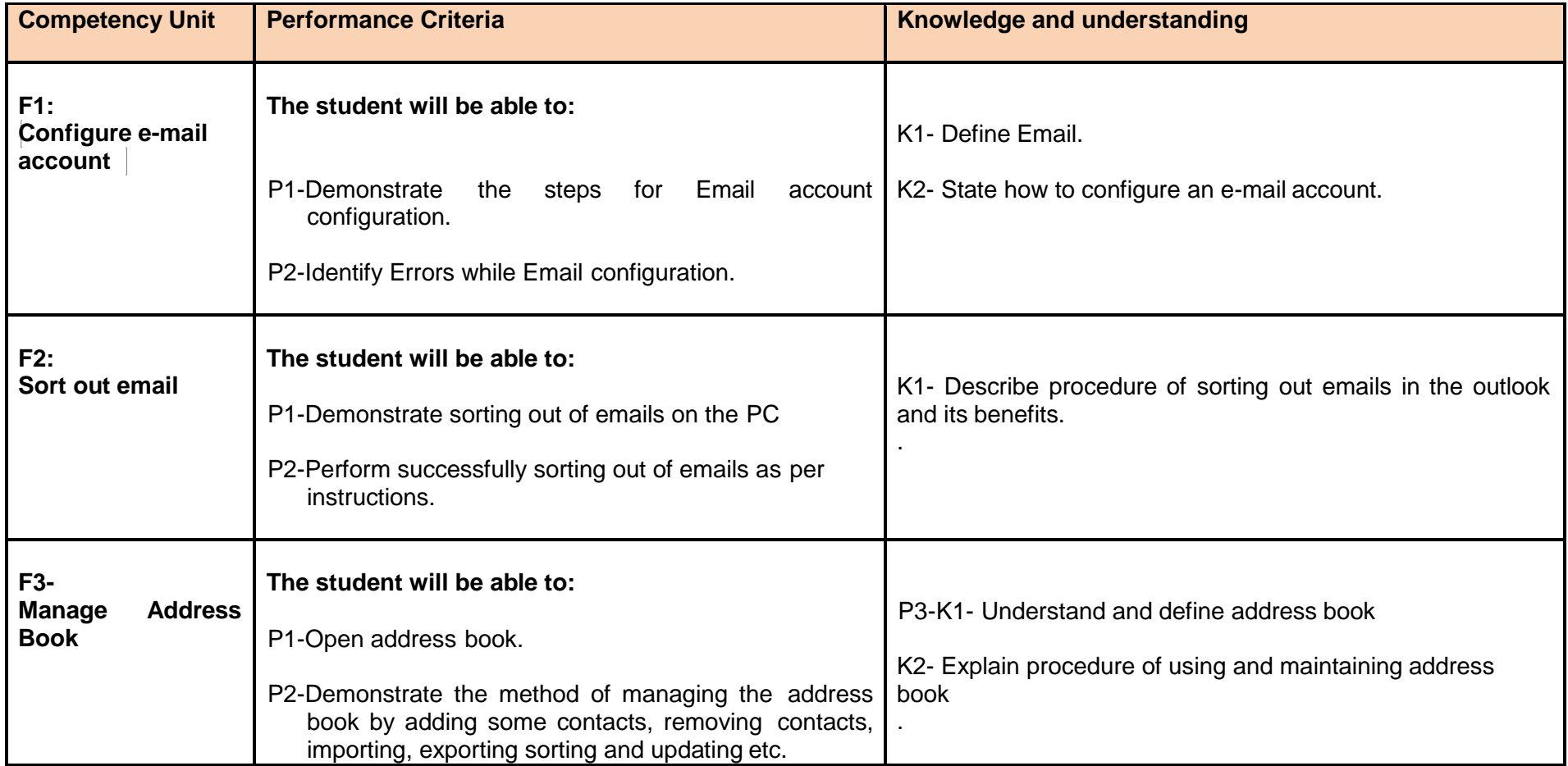

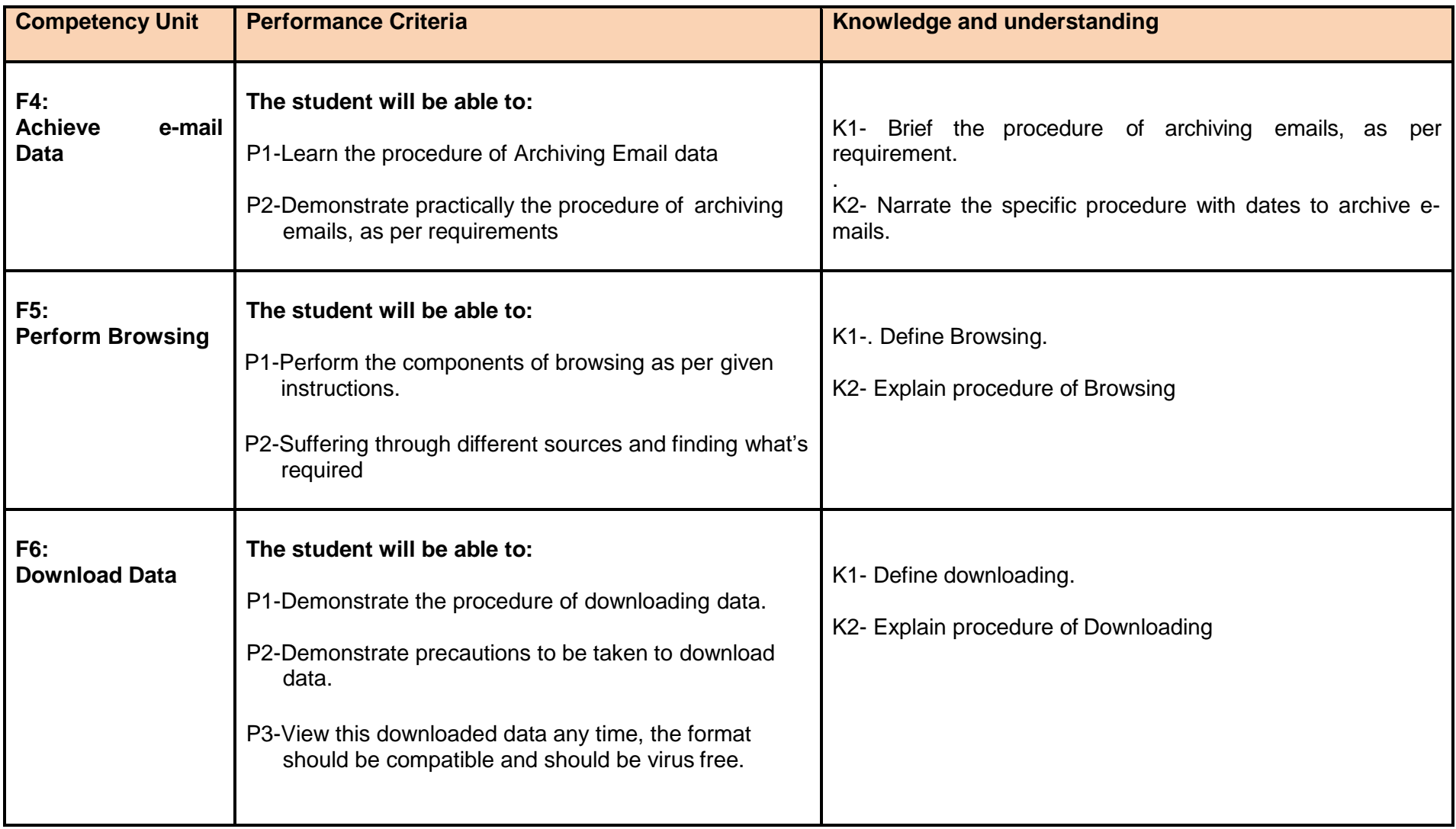

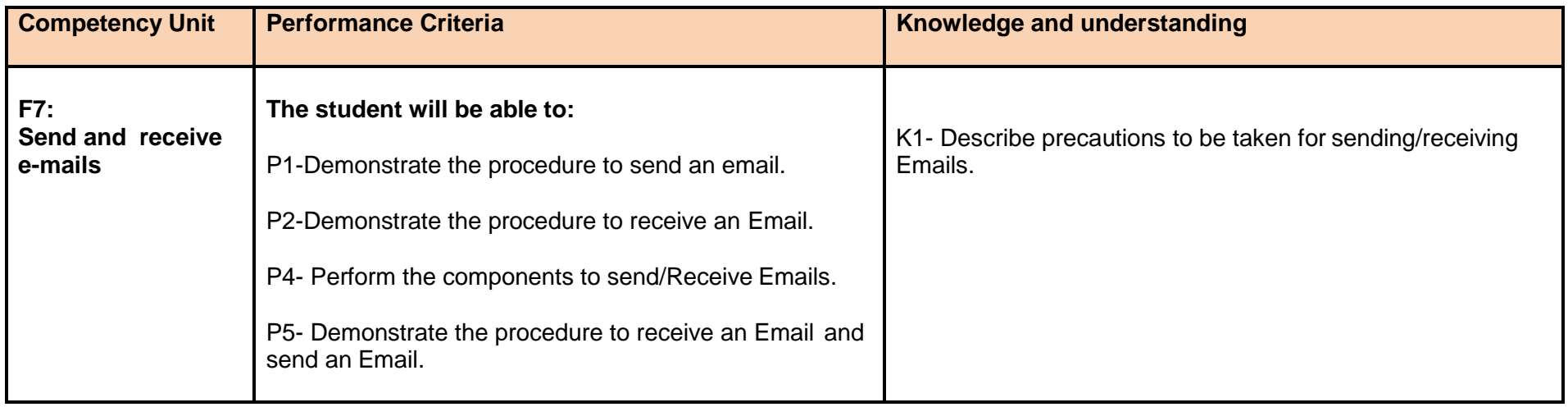

## **Module 7: Manage Information System**

**Overview:** This module intends to provide knowledge and skills on the management of information system.

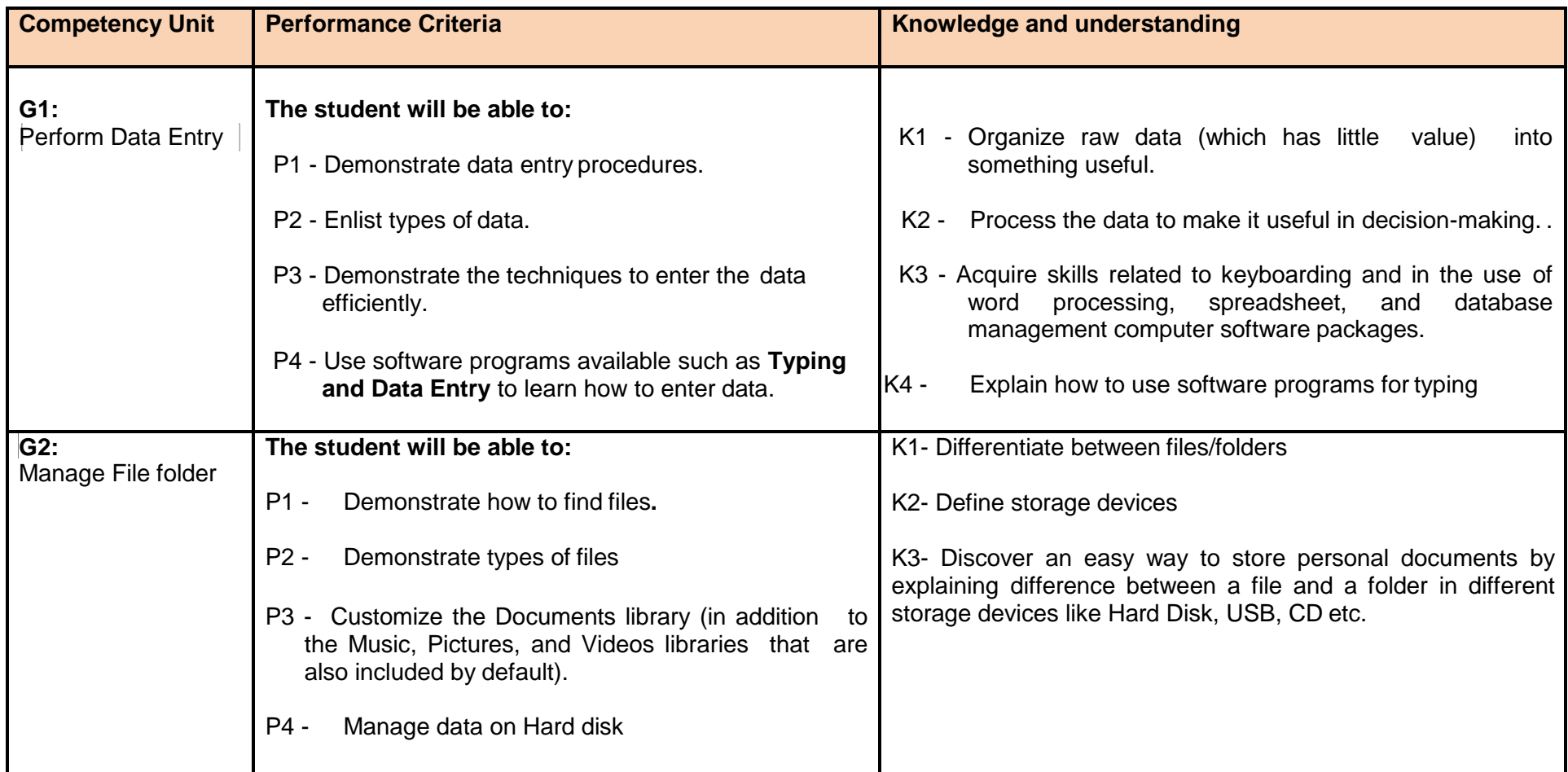

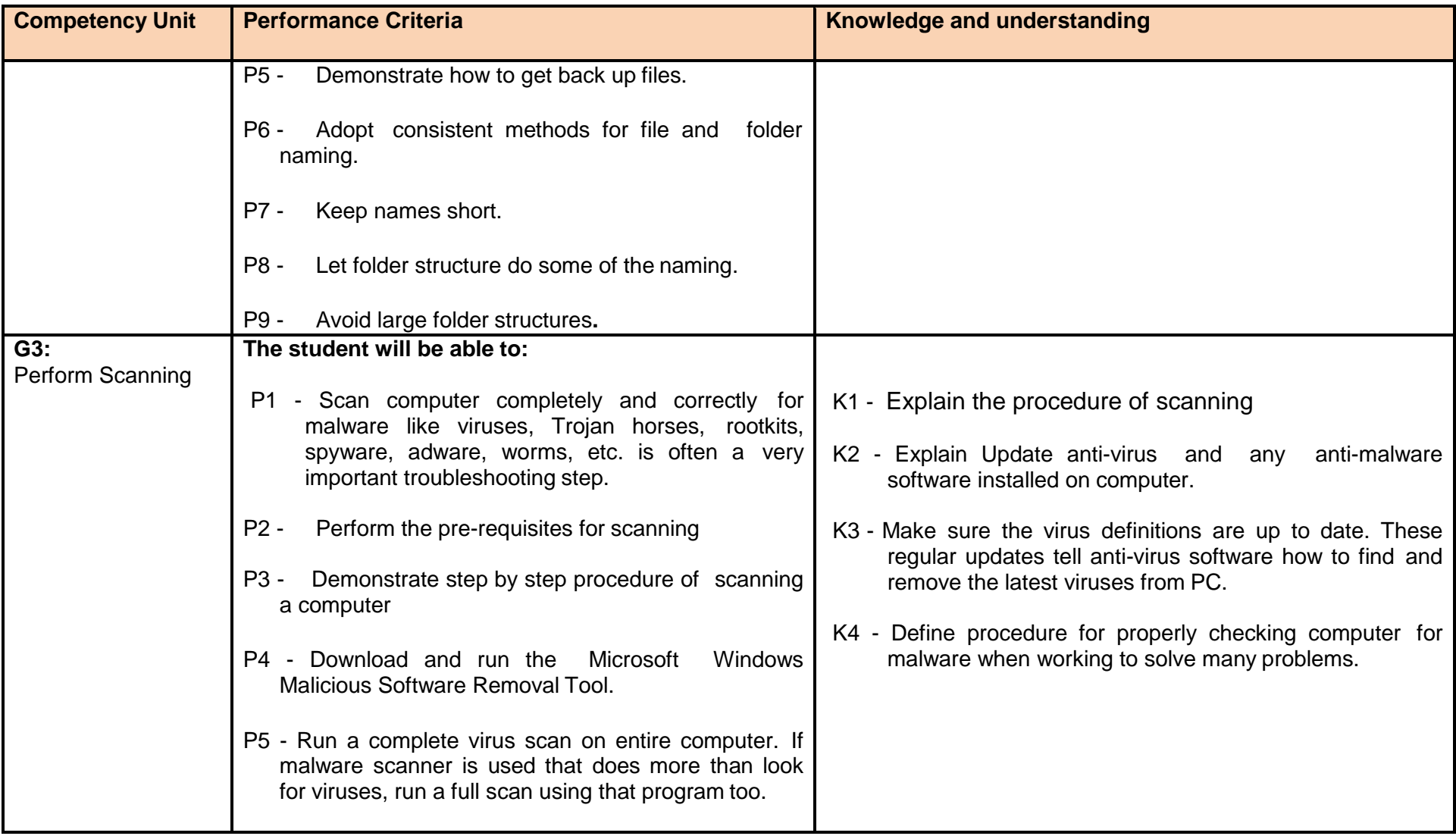

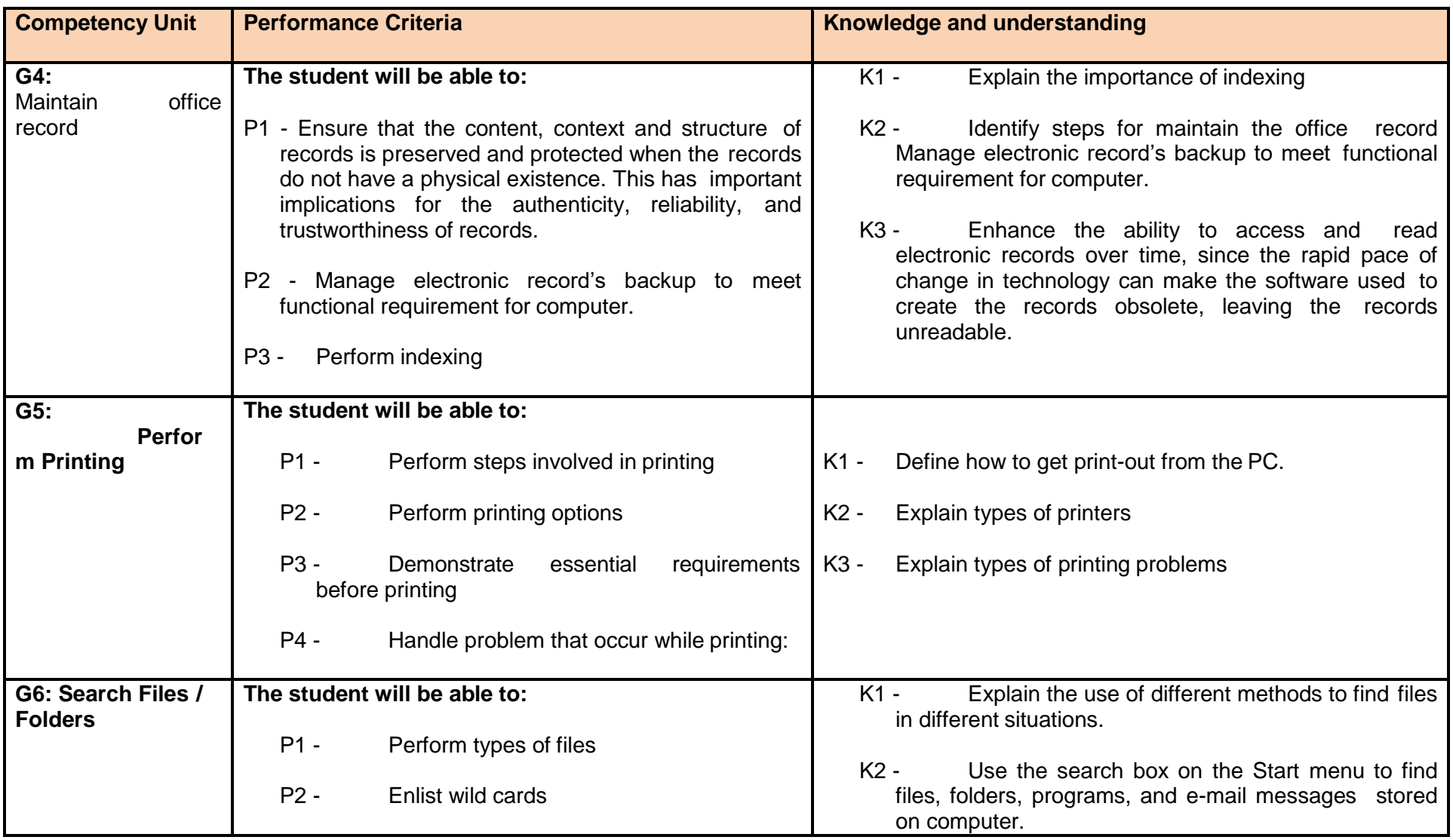

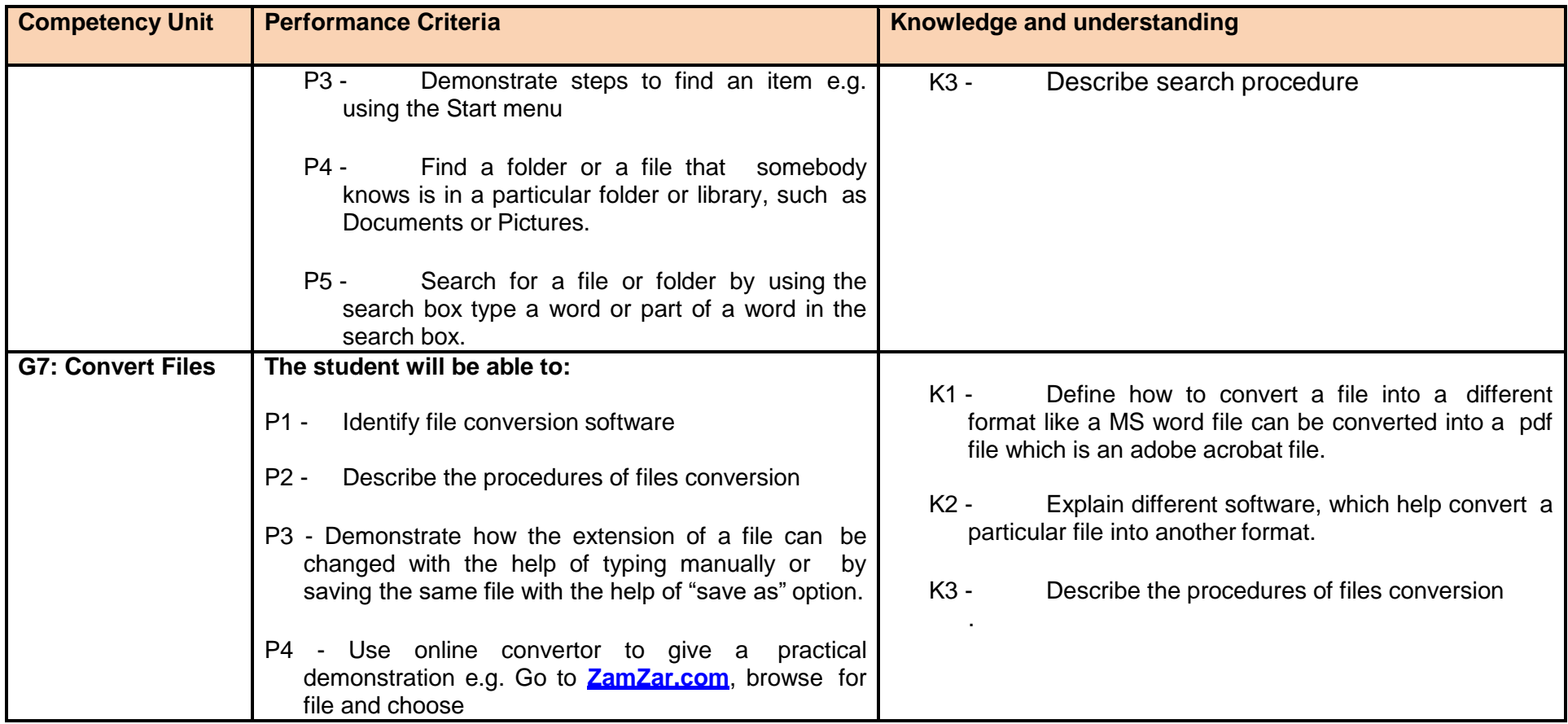

**Module 8:** Identify and pursue new business opportunities in the field of Computer (ICT).

**Overview:** The aim of this module is to develop the skills knowledge and understanding to develop a new business in the field of Computer (ICT).

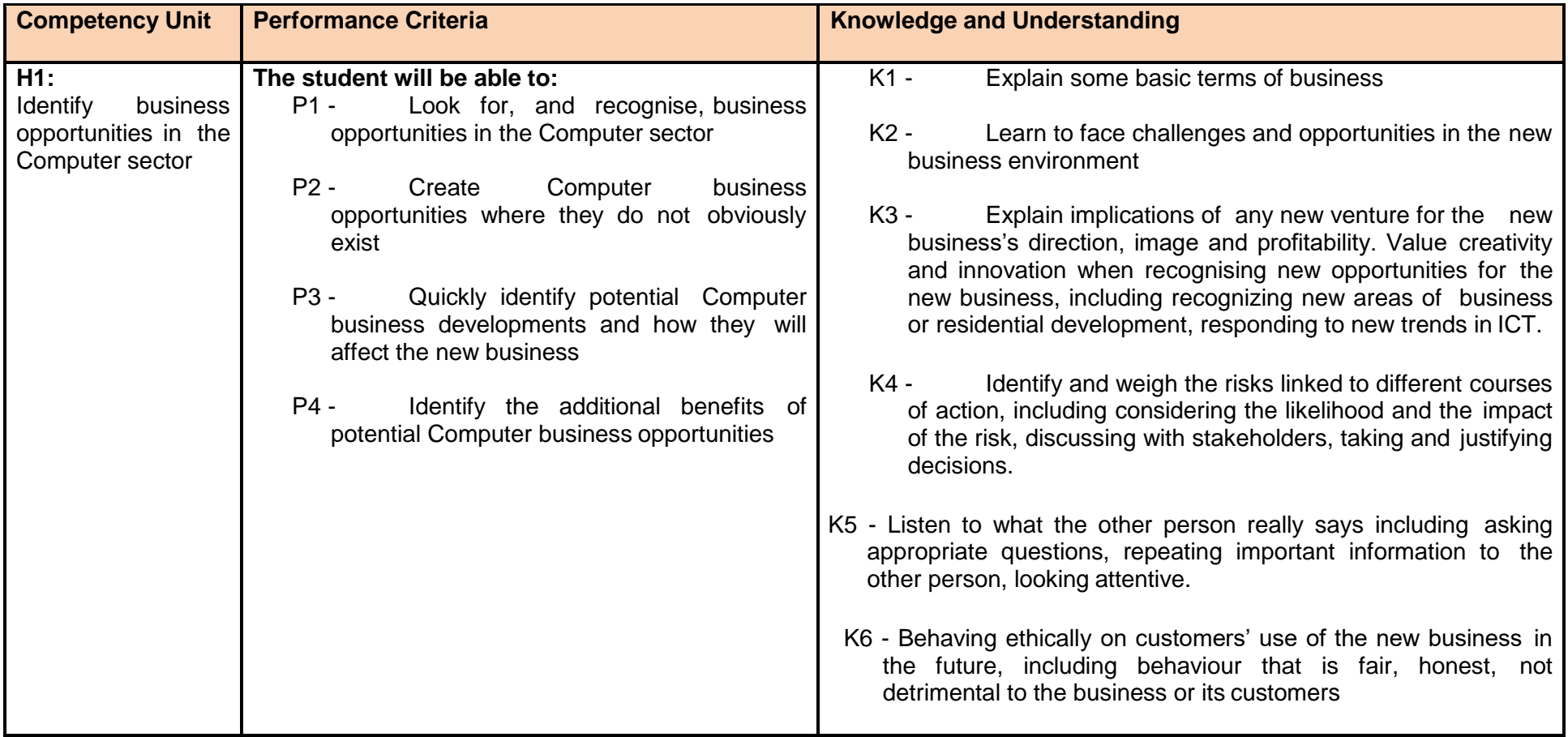

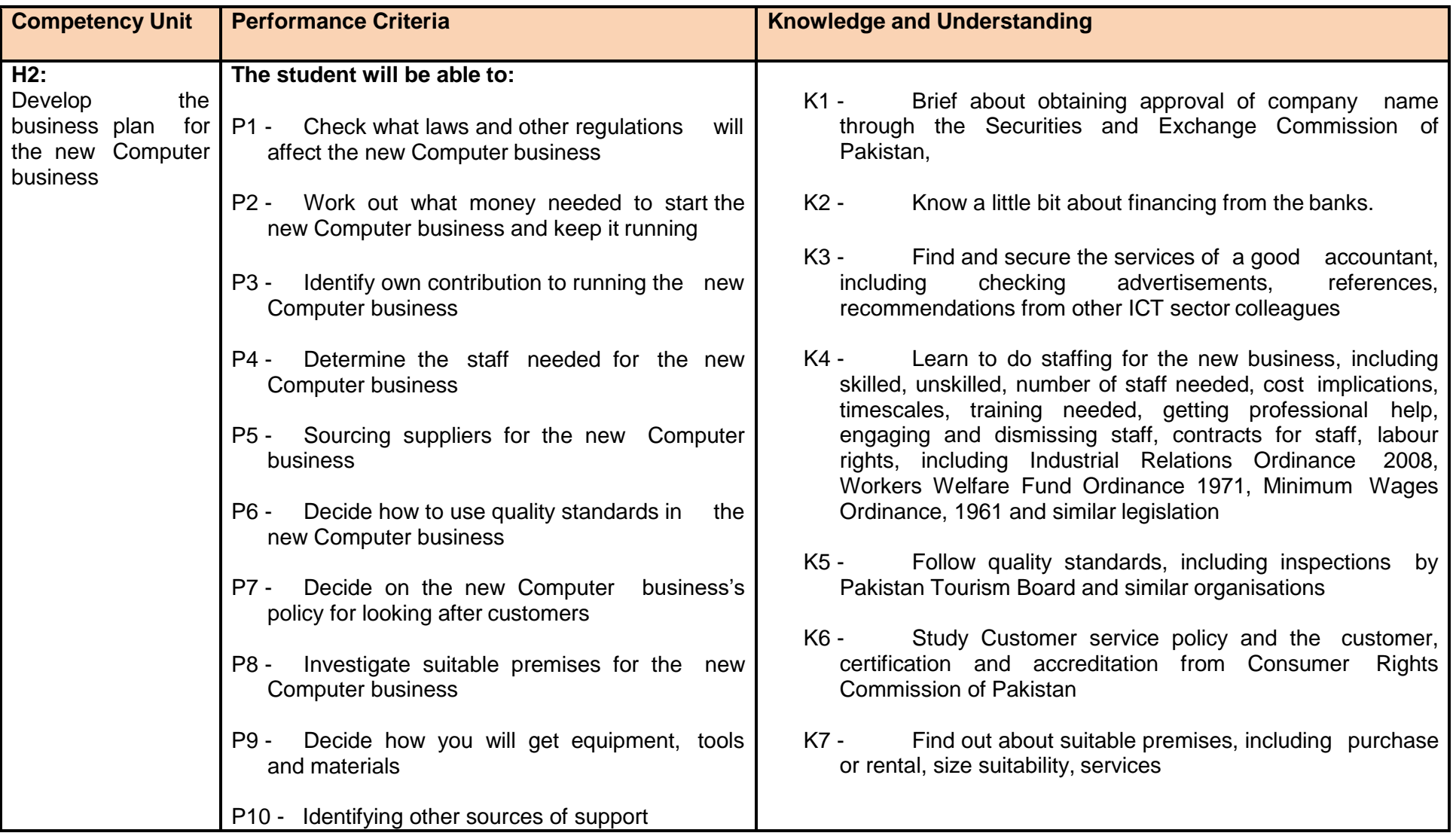

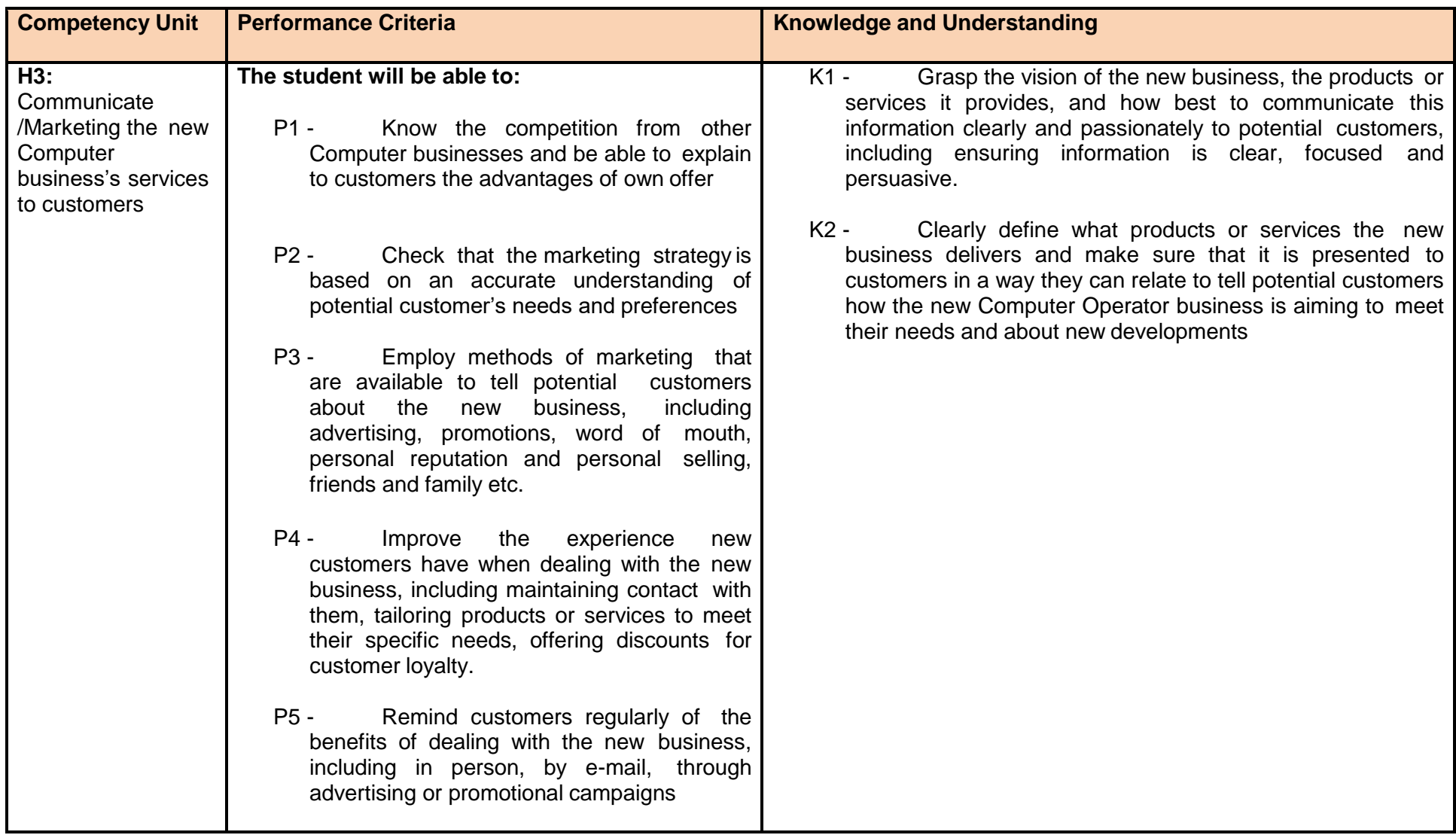

<span id="page-36-0"></span>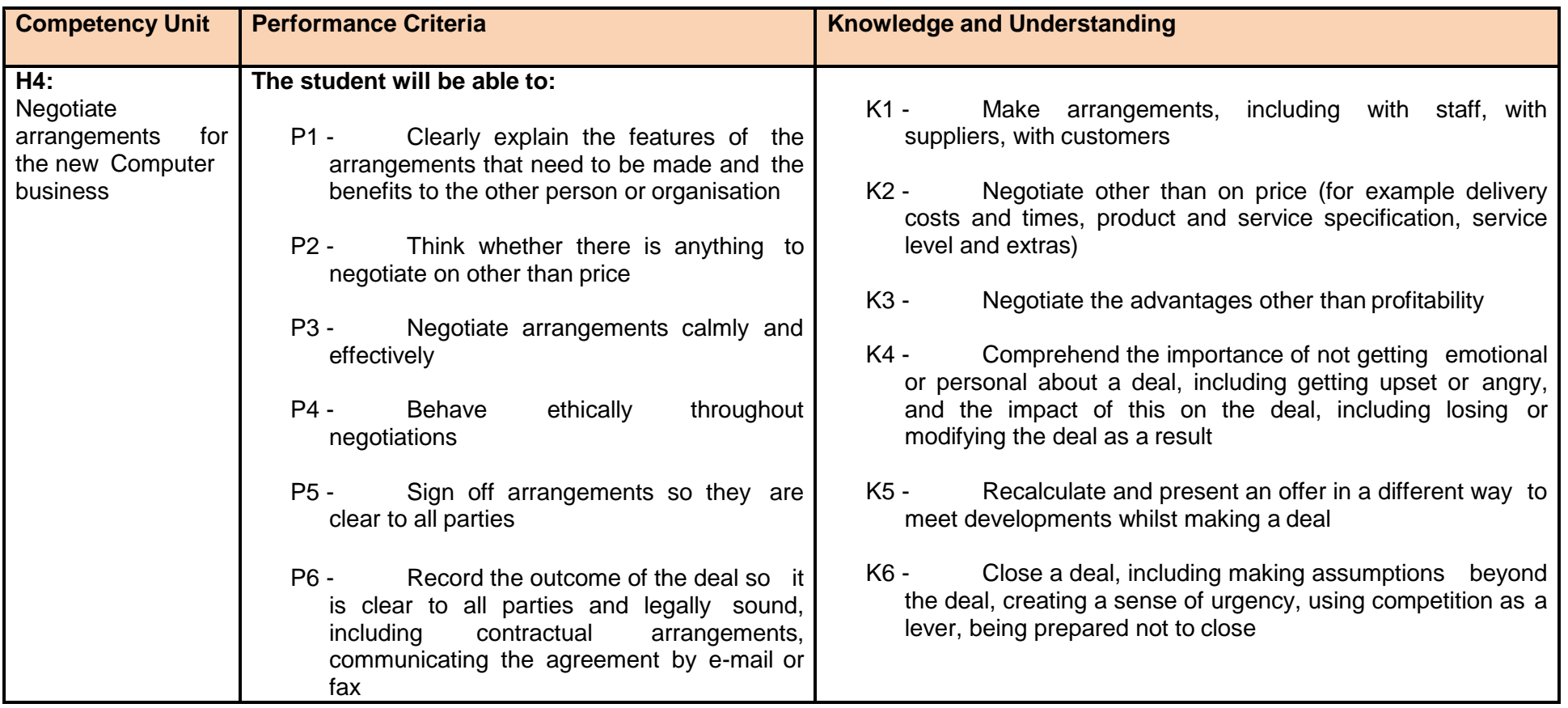

## **List of Tools and Equipment**

## **A) Hardware**

## **(Class size: 20 trainees/student)**

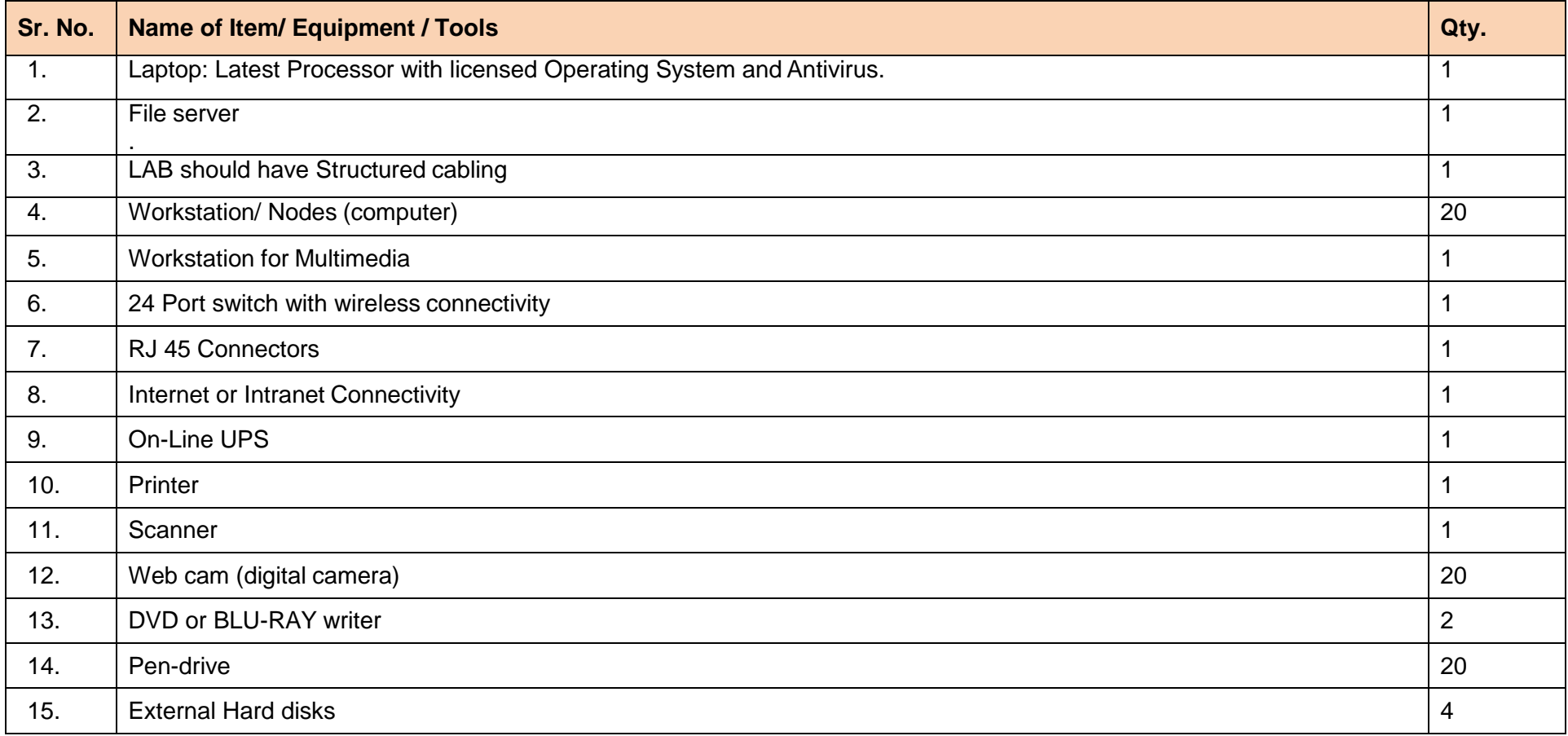

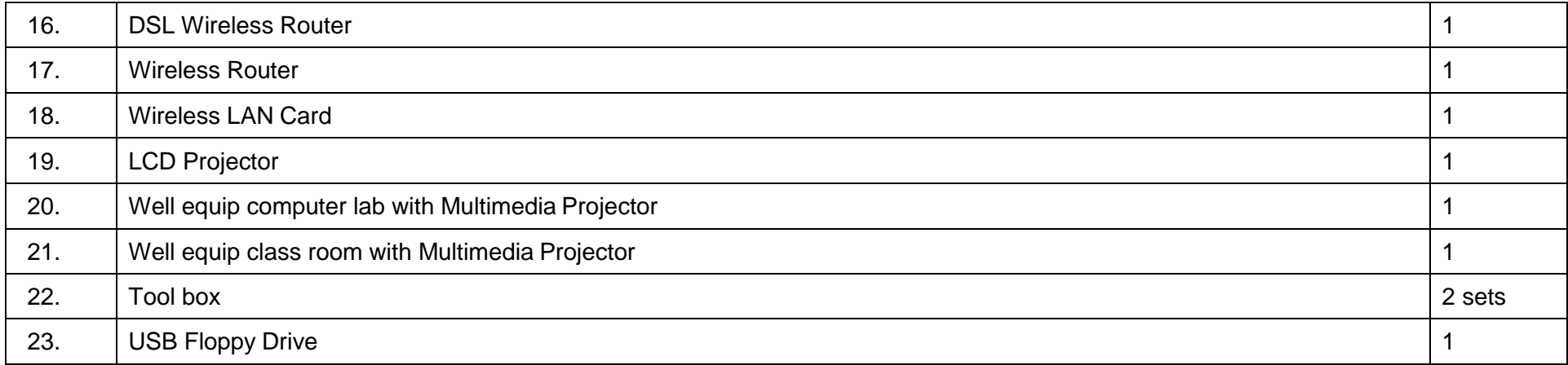

## **B) Software**

- Professional Office Suite (MS Office, Open Office)
- In-Page
- Antivirus Software Server Edition for Servers and Client Edition for Workstations
- Operating System (Windows, Linux)
- Internet Browsing software

NOTE- Latest version of hardware and software should be provided

## **List of Consumable**

## (Class size: 20 trainees/student)

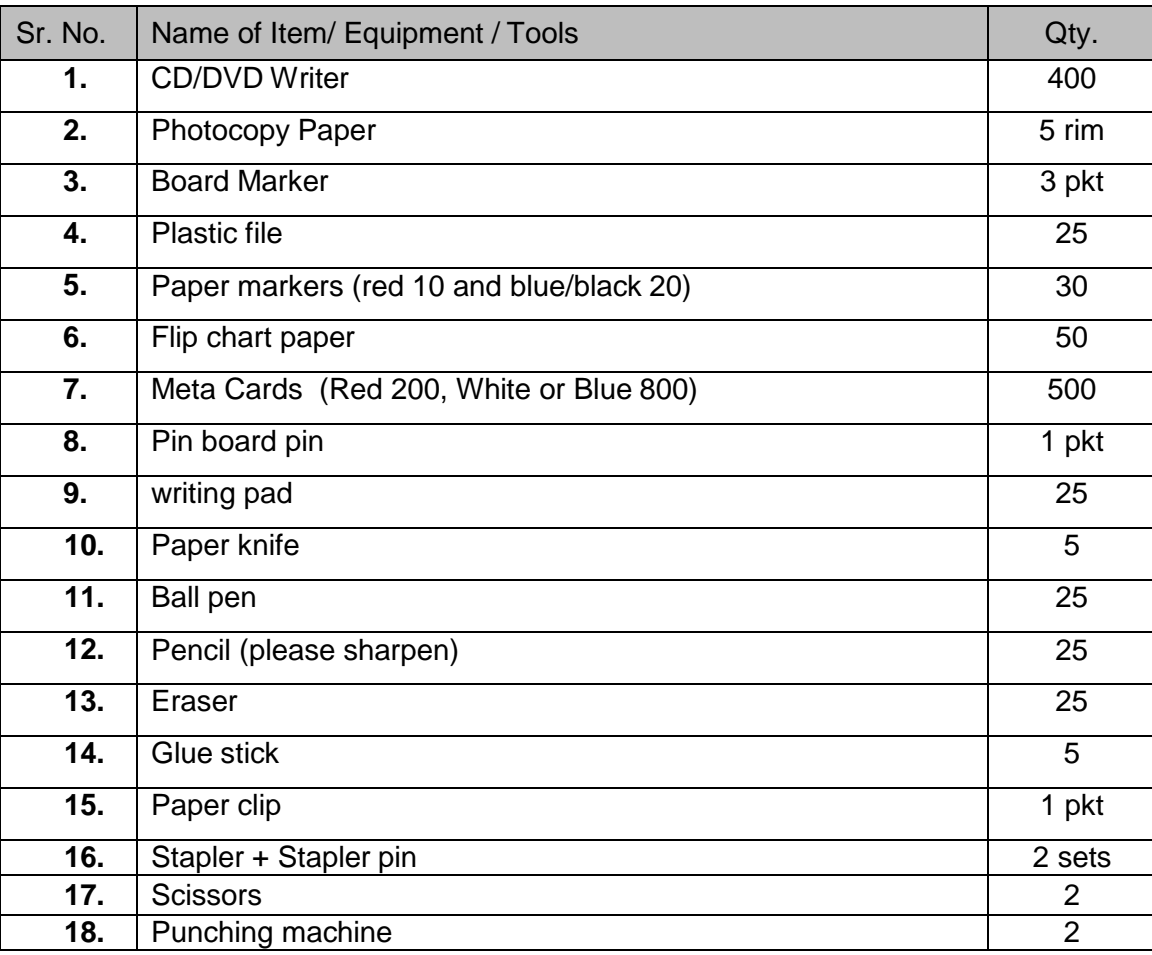

#### National Vocational and Technical Training Commission (NAVTTC)

- & 5th Floor Evacuee Trust Complex Sector F-5/1, Islamabad.
- $\% +9251904404$
- $\textcircled{ }$  +92 51 9044 04
- <sup>图</sup> info@navttc.org
- Www.navttc.org